## **McAfee**®

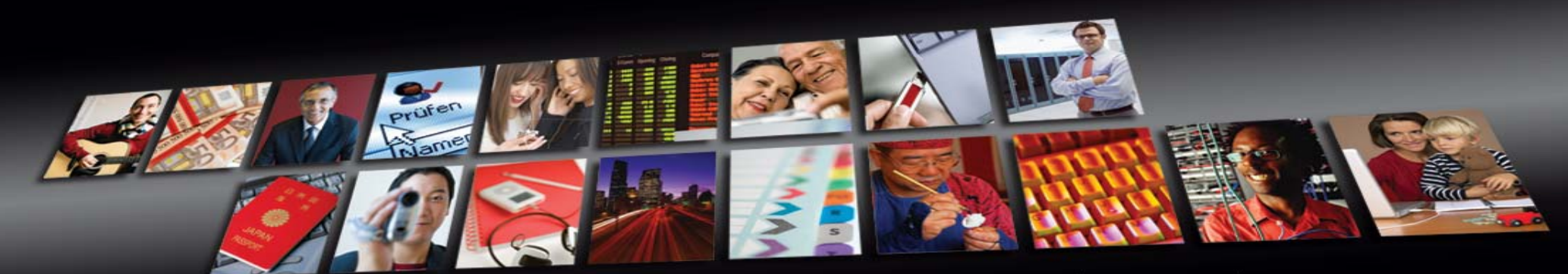

Protect what you value.

## iPhone v3 Malware Vector

Marius van Oers

McAfee Avert

© 2007 McAfee, Inc. © 2009 McAfee, Inc.

# iPhone Apps

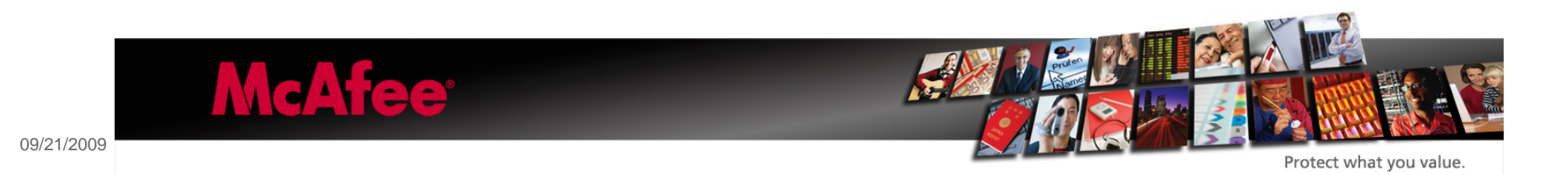

2

### ZiPhone

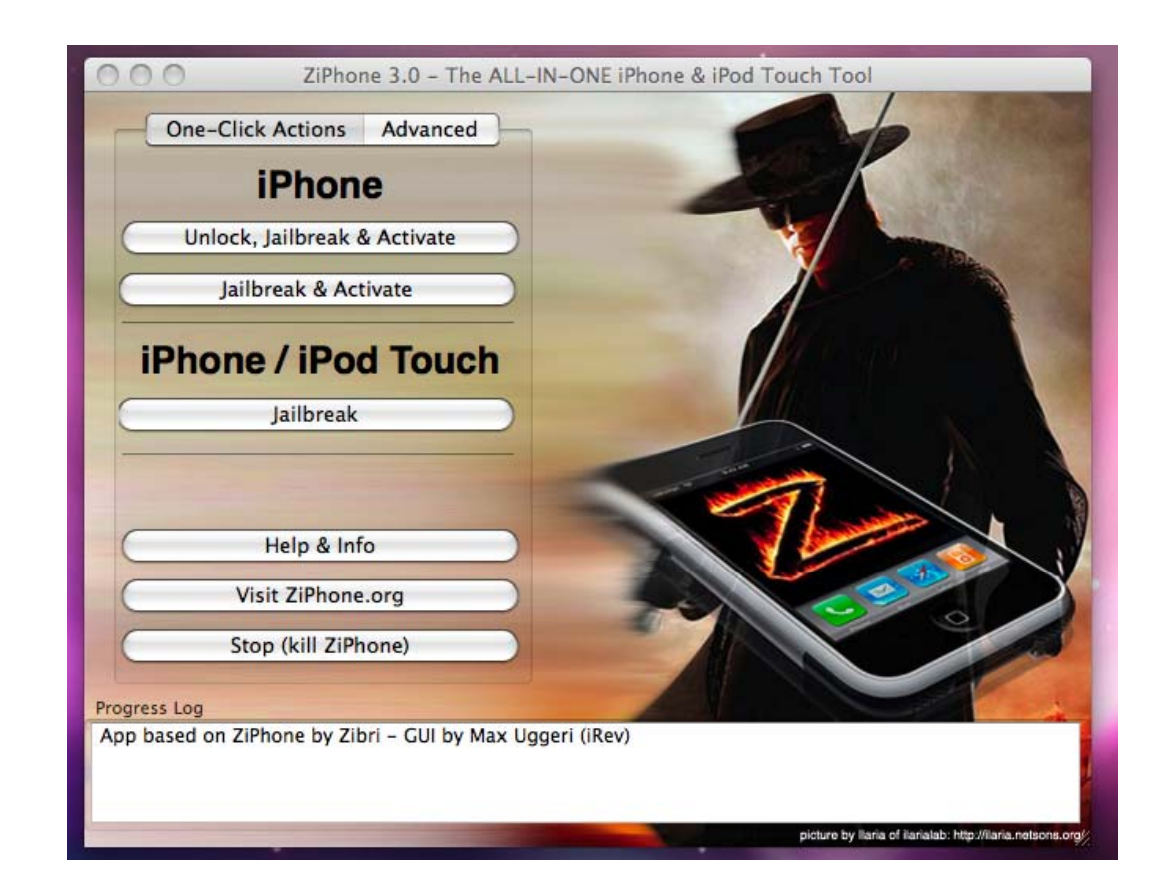

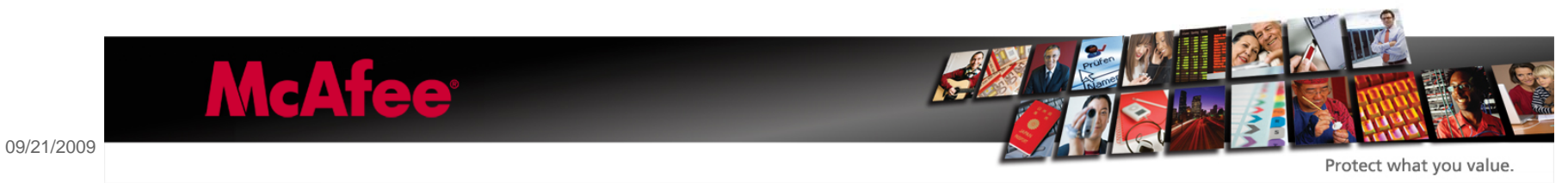

Jul 28 09:17:38 reboot: SHUTDOWN TIME: 1

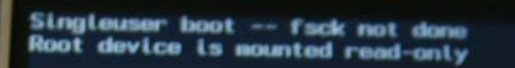

If you want to make modifications to fil es:

/sbin/fsck -fy  $/$ sbin/mount  $-w$  /

If you wish to boot the system: exit

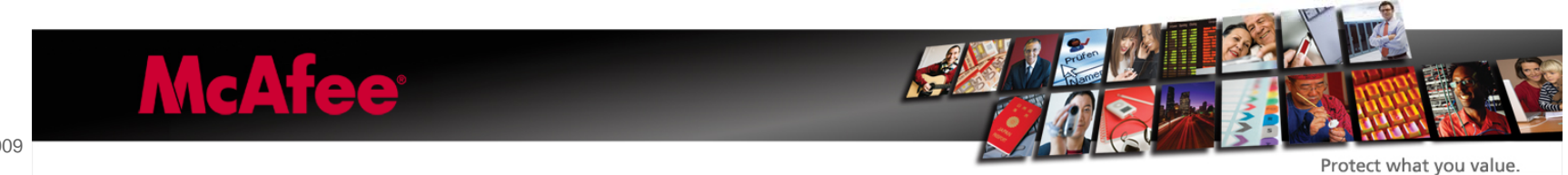

4

### iTunes App Store

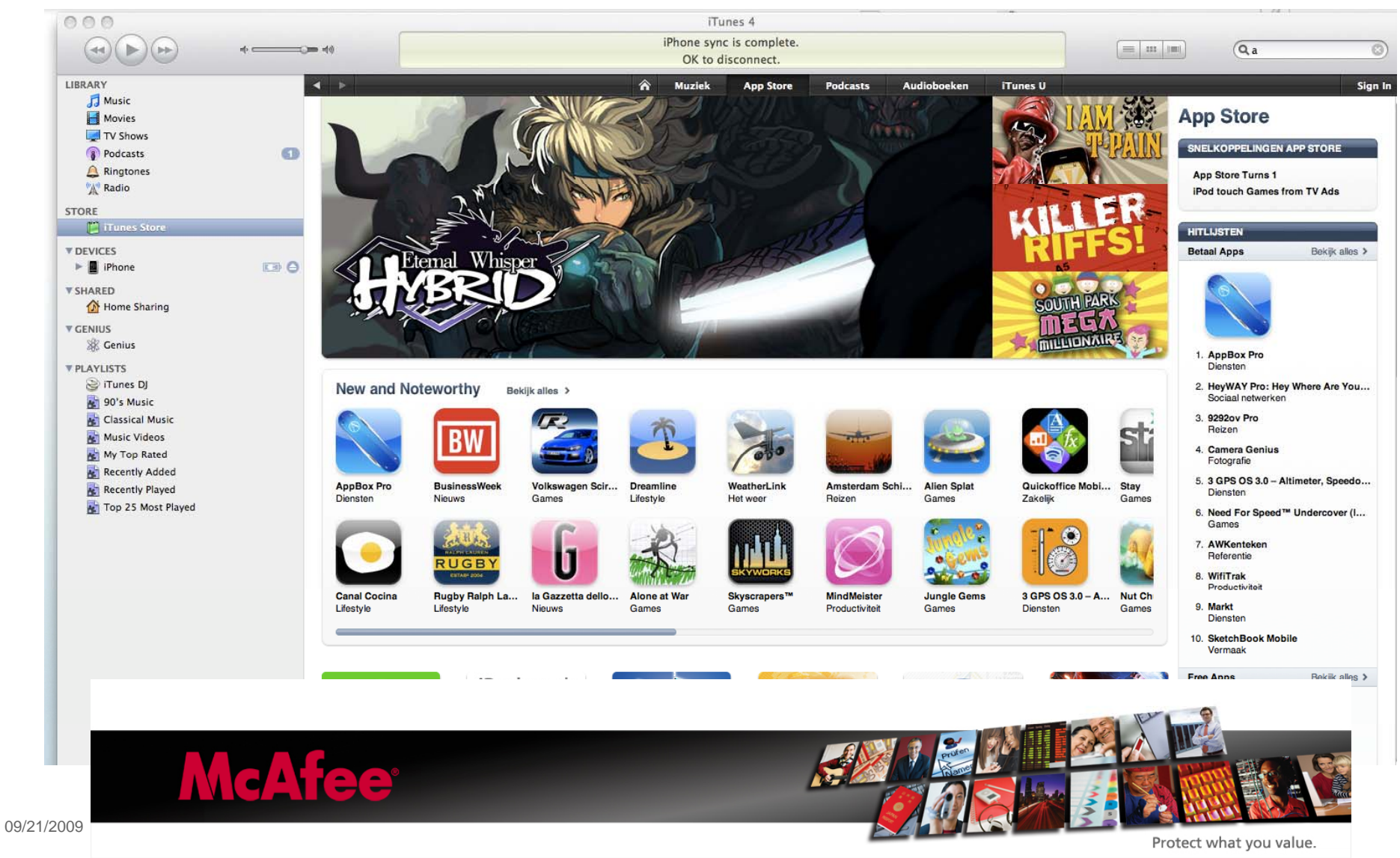

### Sync Apps - iTunes

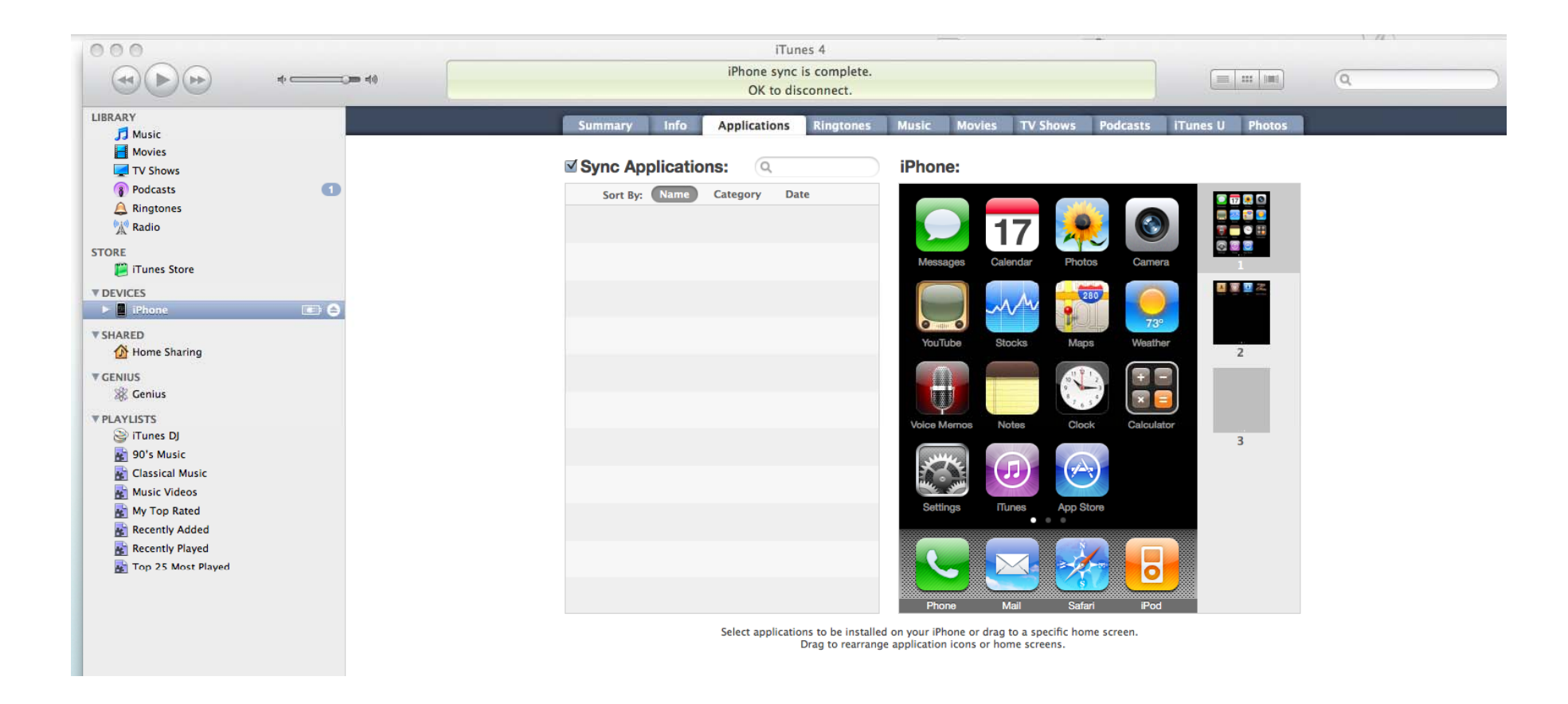

### iPhone SDK - Hello World

**McAfee®** 

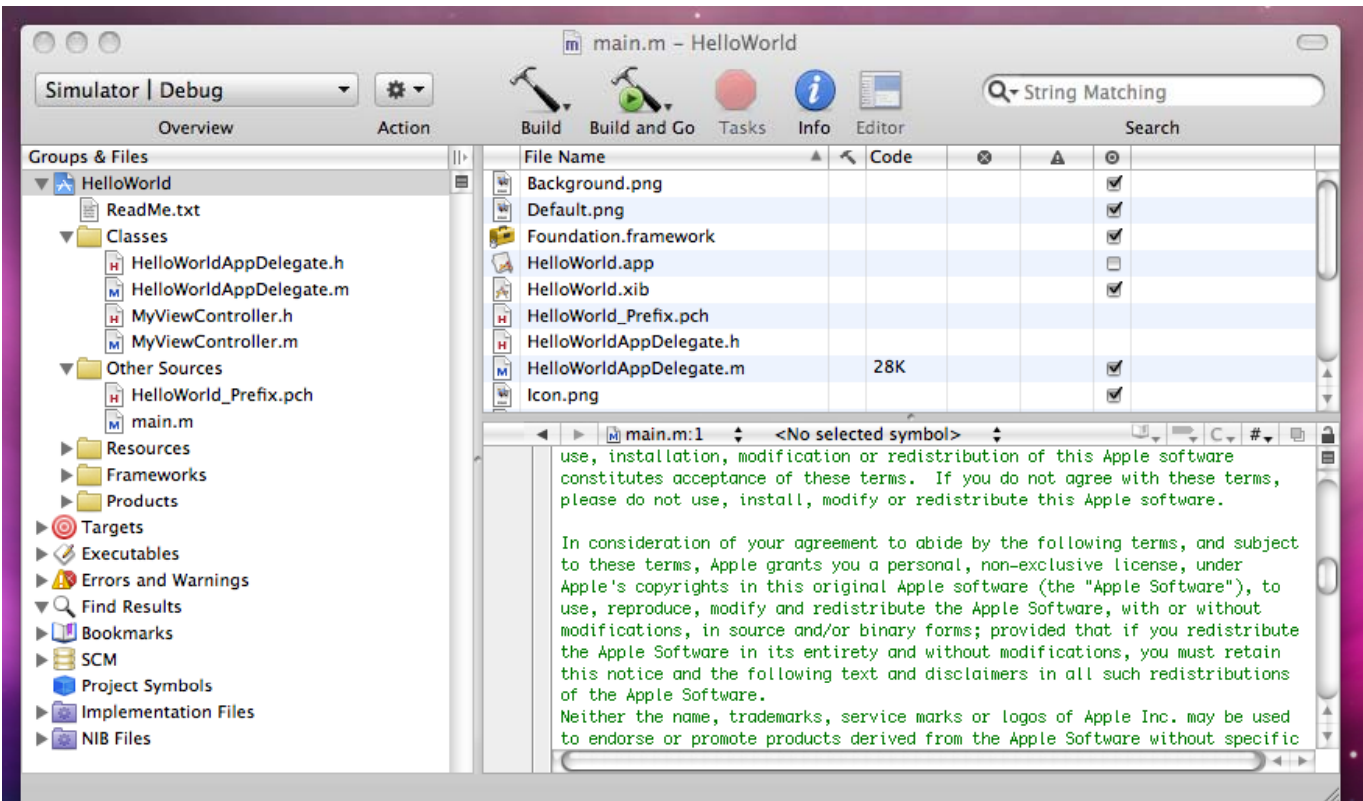

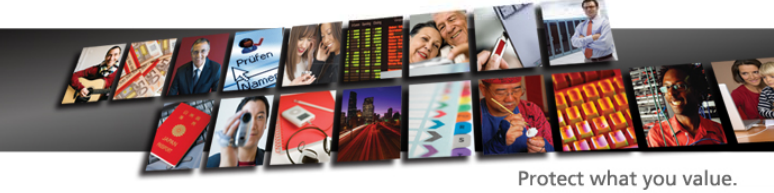

### iPhone Simulator

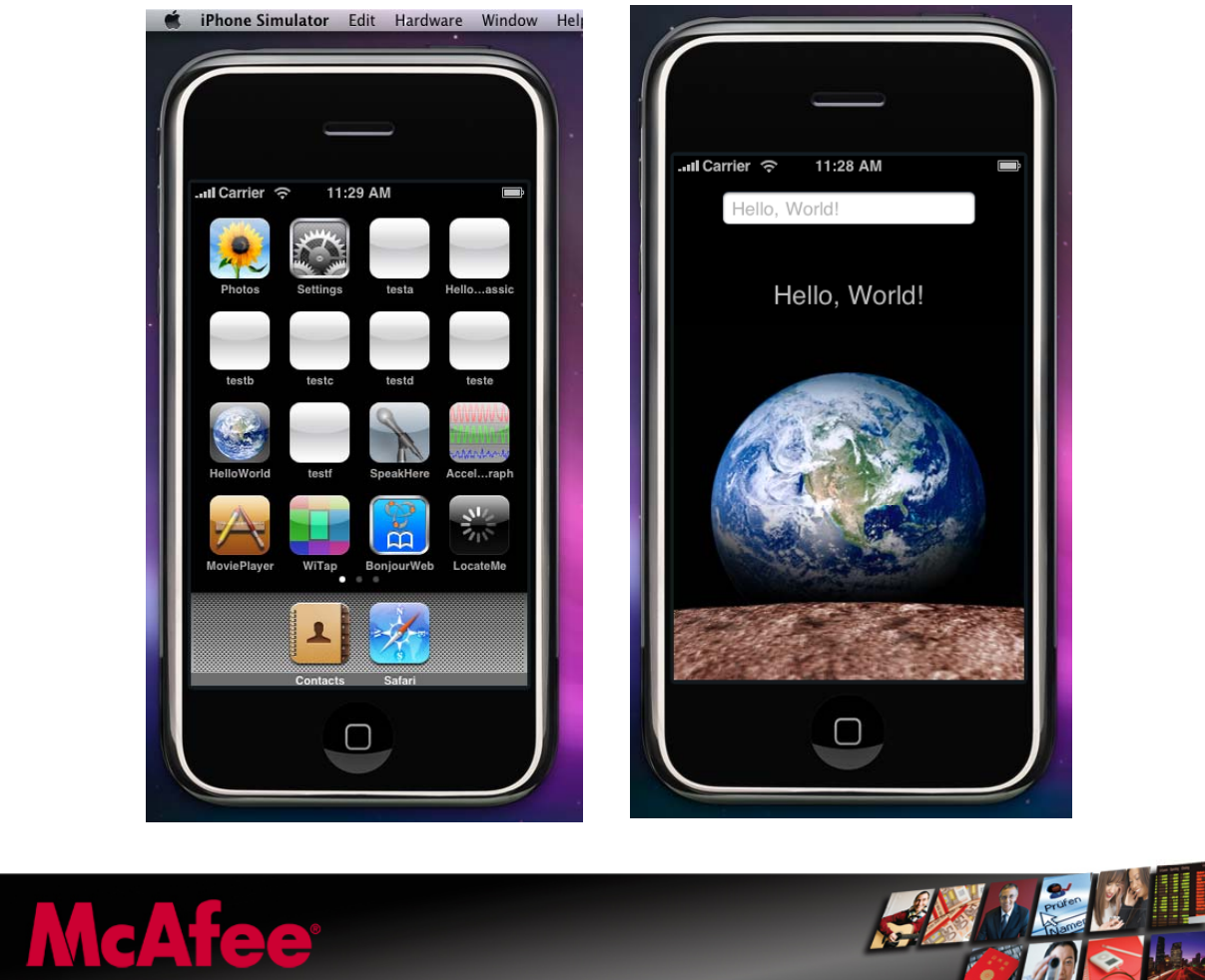

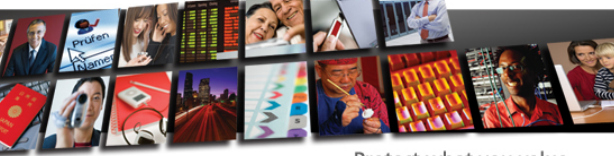

09/21/2009

Protect what you value.

## **Output Binary**

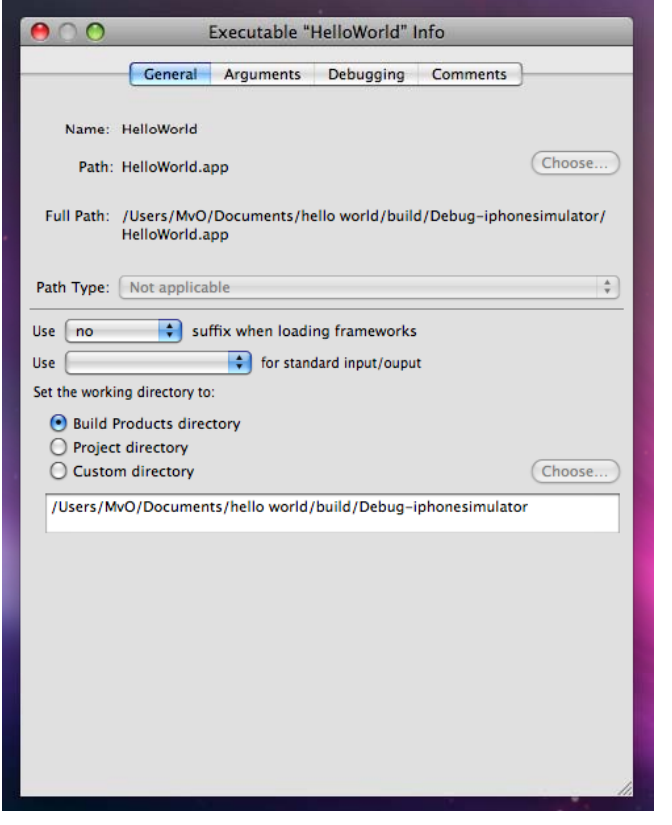

..\demo code\001\helloworld\build\Debugiphonesimulator\HelloWorld.app\ HelloWorld (24.208 bytes)

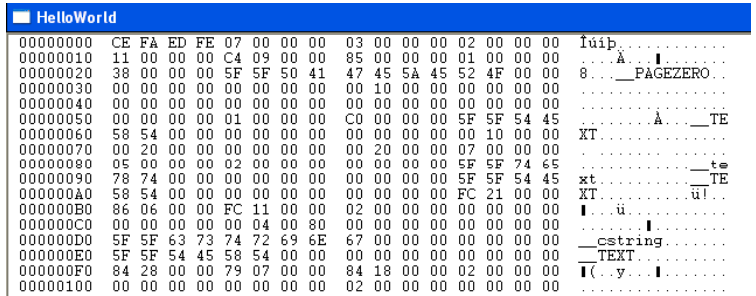

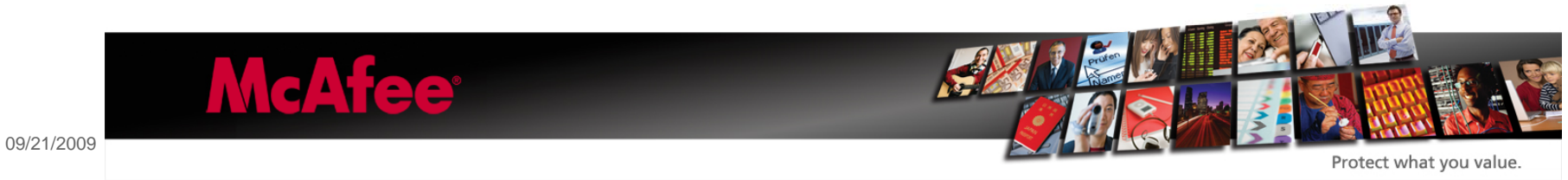

## Mach Header

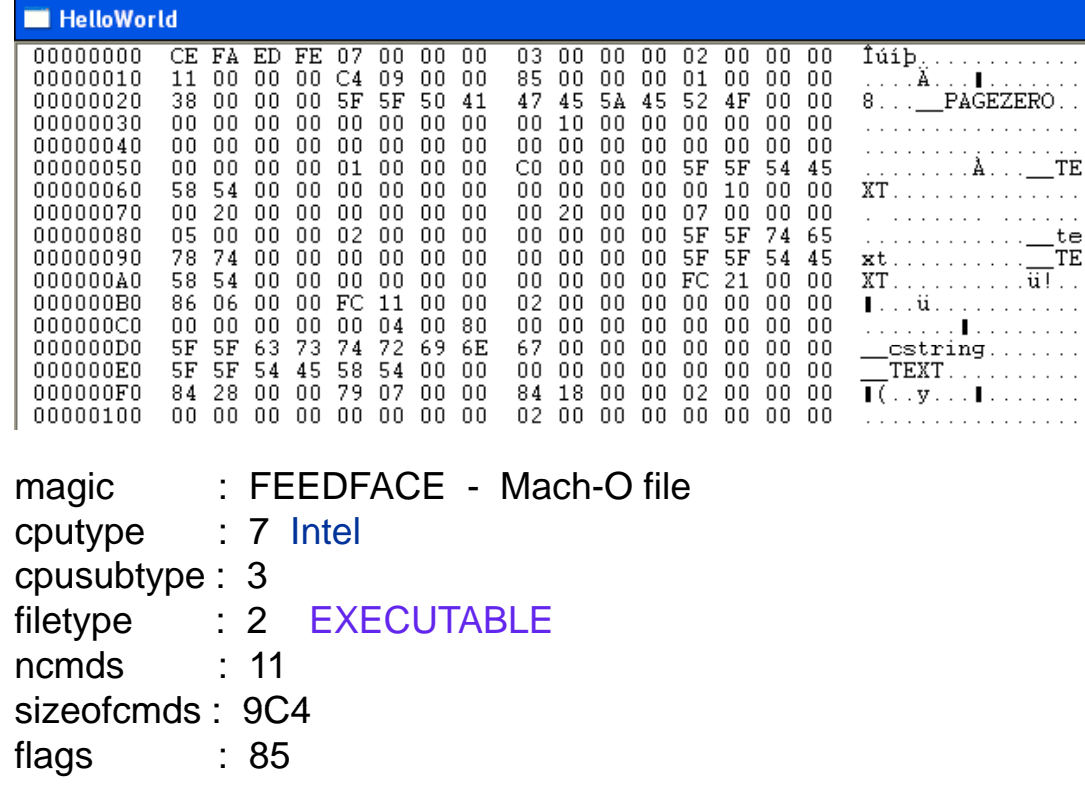

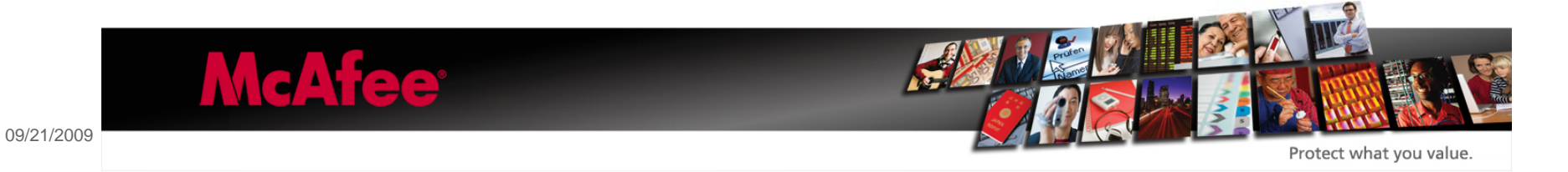

## iPhone Simulator-i386 <--> Device-ARMv6 No Universal Binar y Intel-PPC|ARM

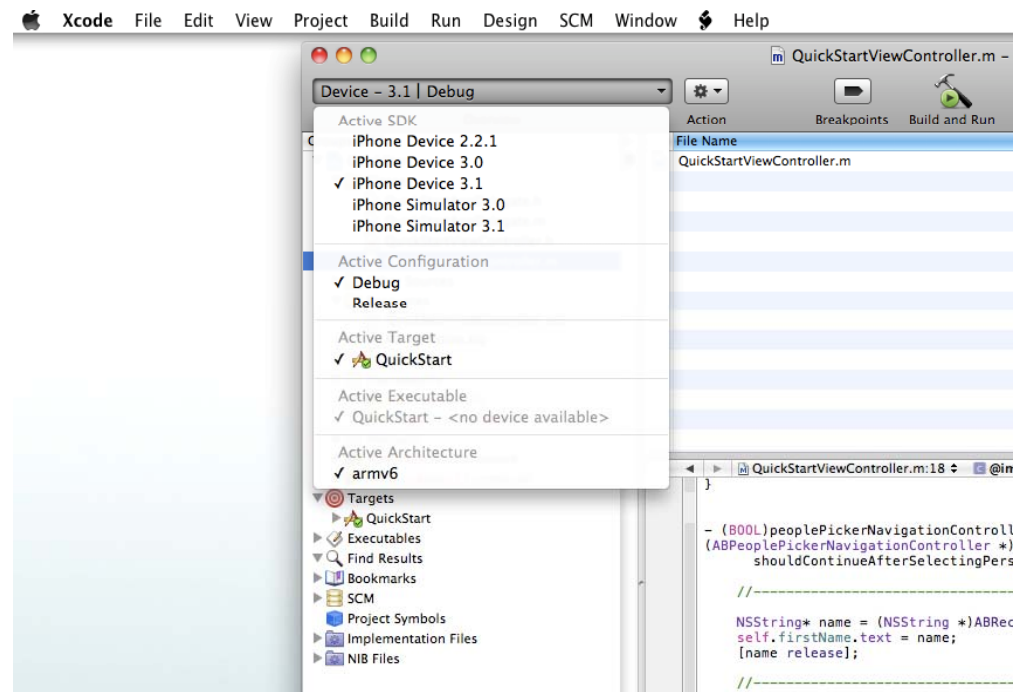

#### ■Random example code - Section File Areas in the \_\_TEXT and \_\_DATA segments.

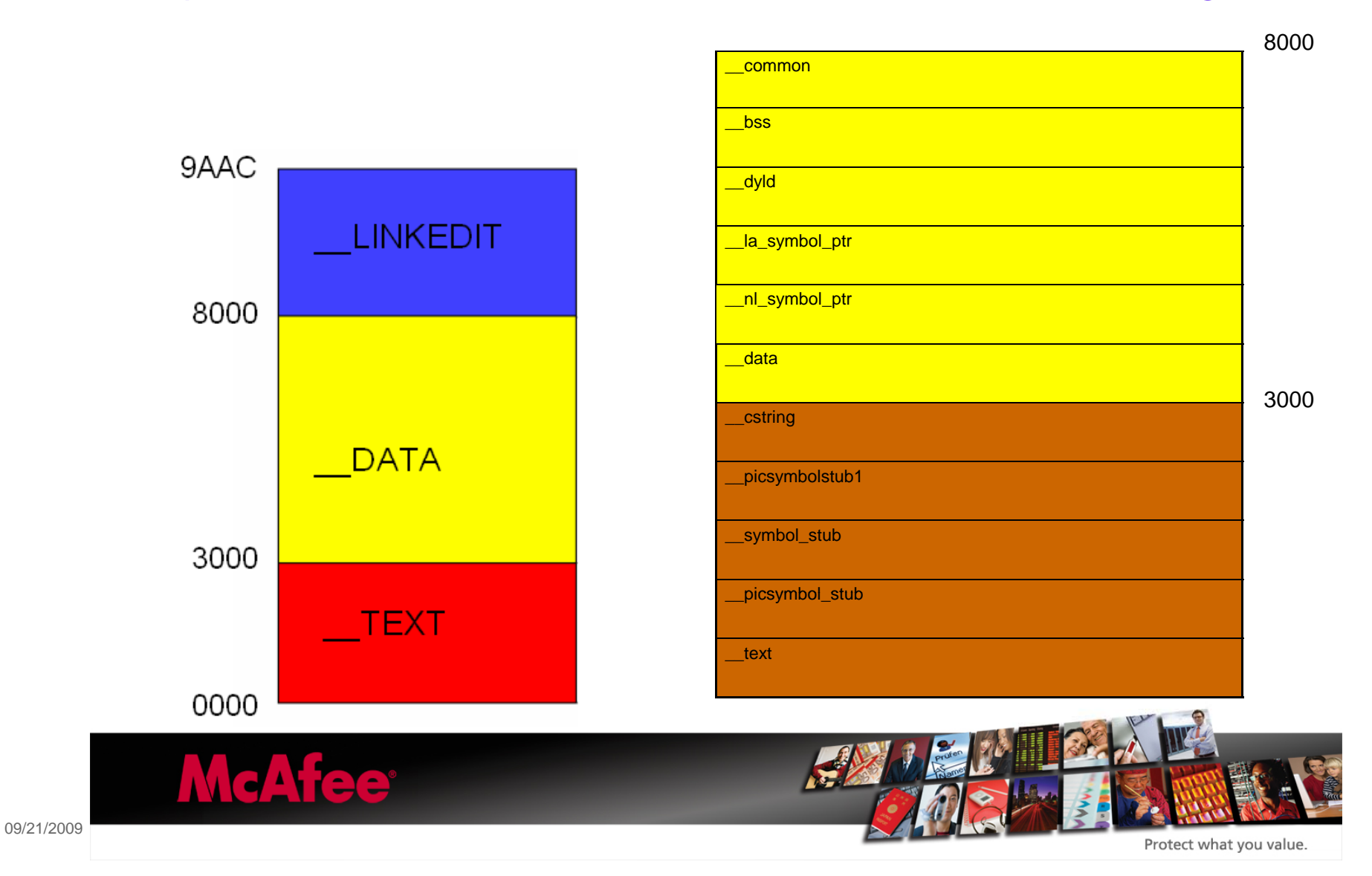

12

Possible Virus Techniques for OSX Mach-O Files

**No EP in Mach Header** 

■Change the immediate bytes at the start or the end of the executable code itself in the \_\_text section

■Or by putting a call instruction in these to another section where the real virus bytes reside.

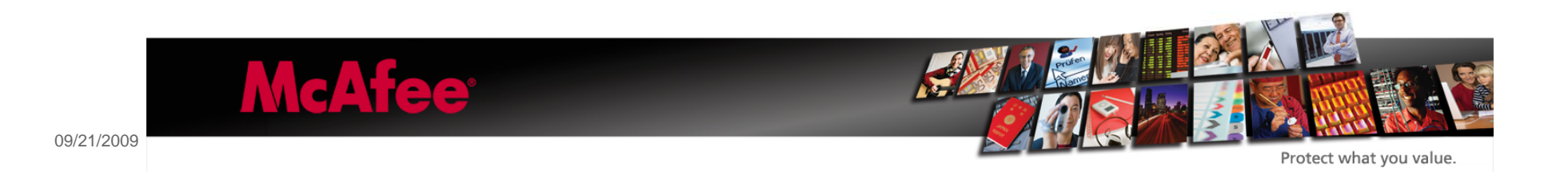

## iPhone E-mail

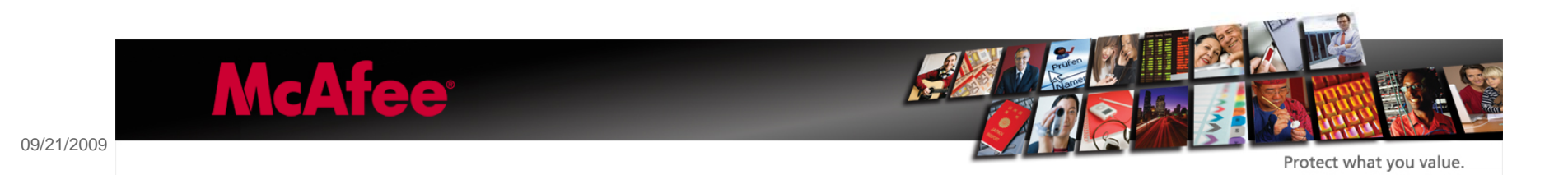

14

• iPhone OS v3 works with MobileMe, Yahoo! Mail, Gmail, Hotmail, AOL, most IMAP or POP mail systems, MS-Exchange (ActiveSync).

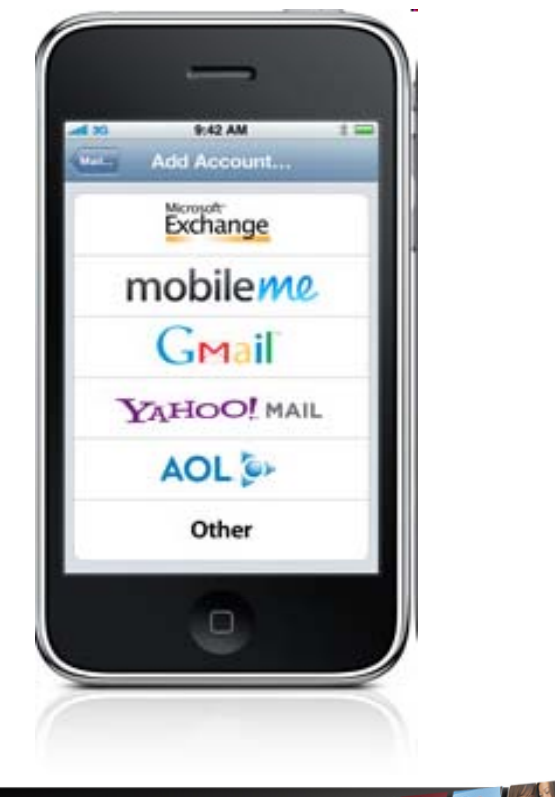

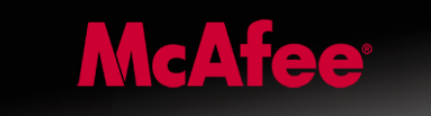

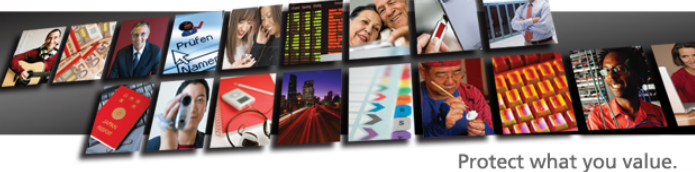

15

- With the iPhone OS v3.0 it is possible to
- •create rich HTML E-mail messages, setting the Subject,
- •the TO/CC/BCC recipients and include file attachments.

- $\bullet$  Images appear inline with text.
- See email attachments like MS-Office documents or PDFs in their original format.

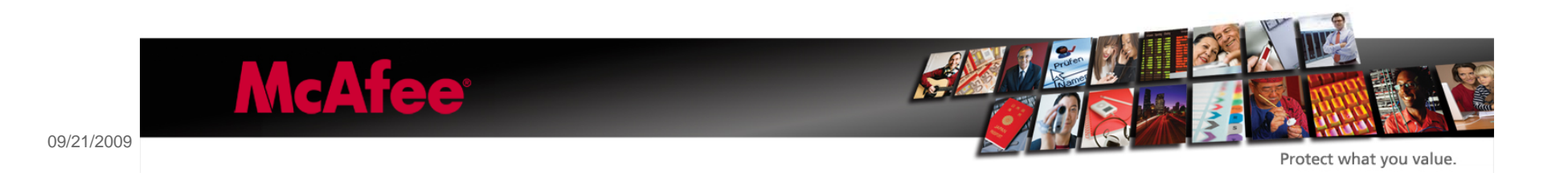

• MFMailComposeViewController class – "display a standard email view inside your application and populate the fields of that view with initial values, such as the subject, email recipients, body text, and attachments".

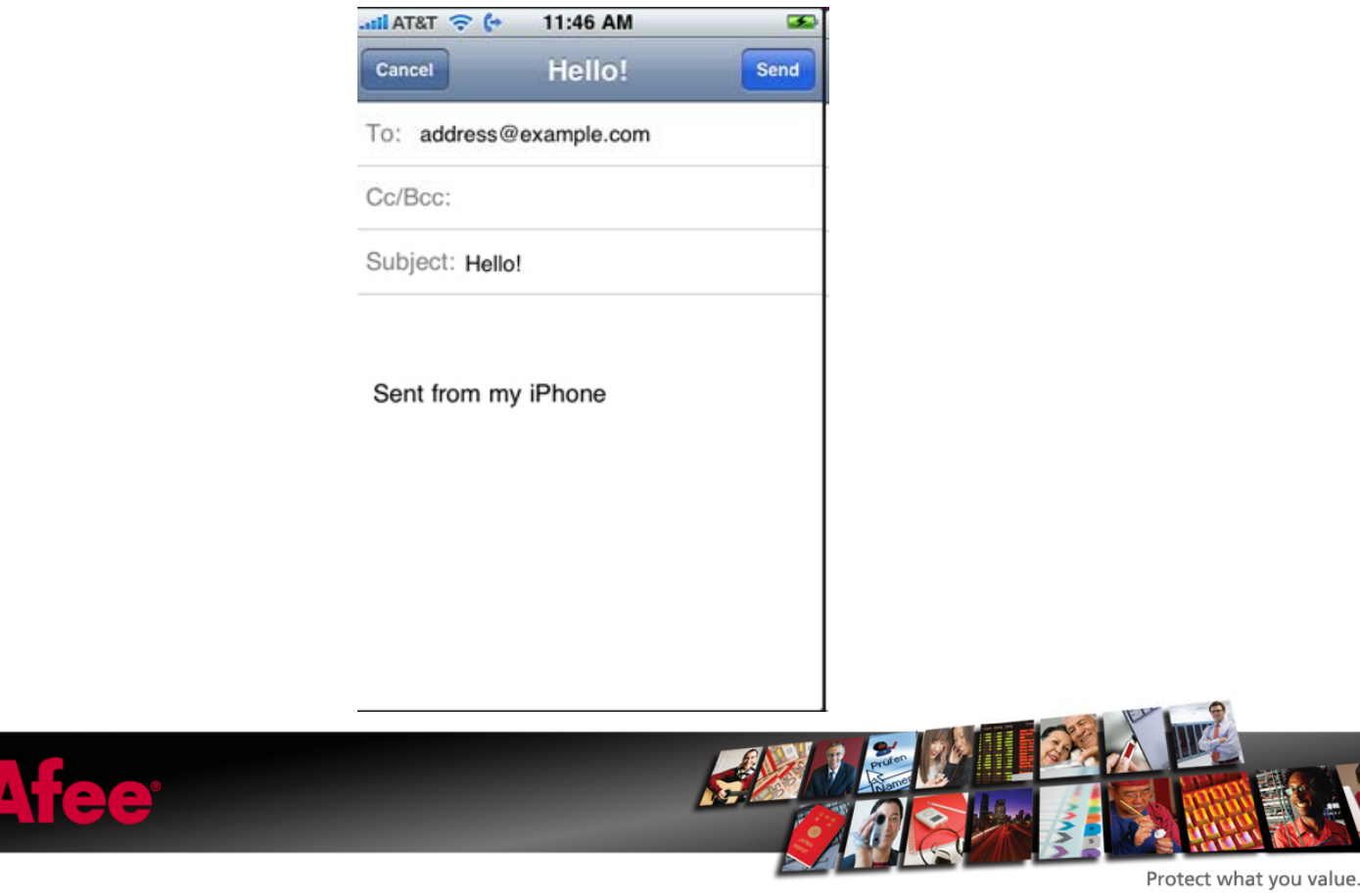

#### •setToRecipients:

- •Sets the initial recipients to include in the email's "To" field.
- •- (void)setToRecipients:(NSArray\*)toRecipients
- •Parameters
- •toRecipients
	- $-$  An array of <u>NSString</u> objects, each of which contains the email address of a single recipient.
- •Discussion
- •This method replaces the previous recipients with the new ones listed in the toRecipients parameter. This method does not filter out duplicate email addresses, so if duplicates are present, multiple copies of the email message may be sent to the same address.
- •You should call this method before you display the mail composition interface only. Do not call it after presenting the interface to the user.
- •Availability
- •Available in iPhone OS 3.0 and later.
- •Related Sample Code
- •MailComposer
- •Declared In
- •MFMailComposeViewController.h

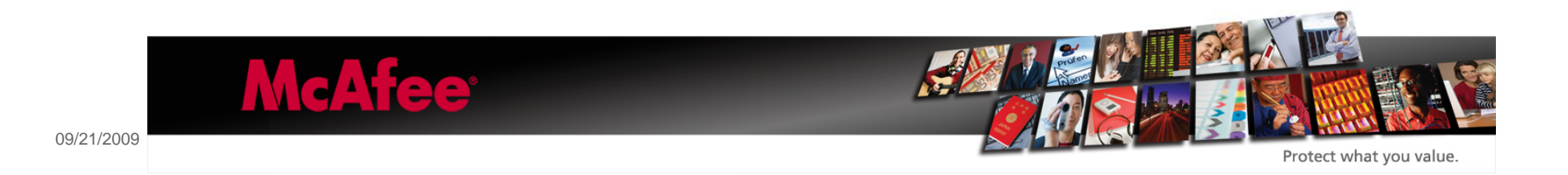

•setBccRecipients: (similar setCcRecipients: )

- •Sets the initial reci pients to include in the email's "Bcc" field.
- •- (void)setBccRecipients:(NSArray\*)bccRecipients
- •Parameters
- •bccRecipients
	- $-$  An array of <u>NSString</u> objects, each of which contains the email address of a single recipient.
- •Discussion
- •This method replaces the previous blind carbon-copy recipients with the new ones listed in the bccRecipients parameter. This method does not filter out duplicate email addresses, so if duplicates are present, multiple copies of the email message may be sent to the same address.
- •You should call this method before you display the mail composition interface only. Do not call it after presenting the interface to the user.
- •Availability
- •Available in iPhone OS 3.0 and later.
- •Related Sample Code
- •MailComposer
- •Declared In
- •MFMailComposeViewController.h

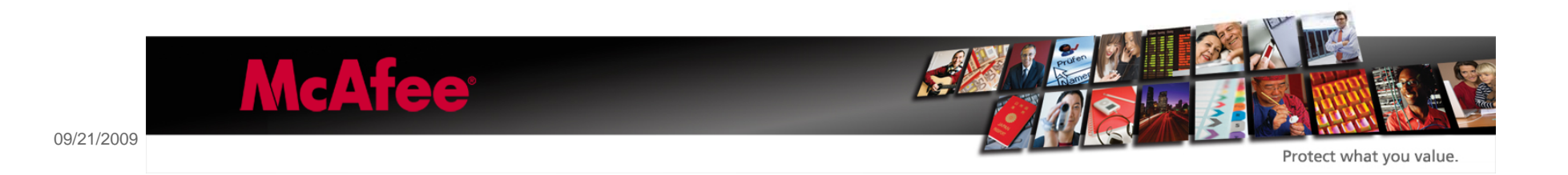

#### •setSubject:

- Sets the initial text for the subject line of the email.
- •- (void)setSubject:(NSString\*)subject
- •Parameters
- •subject
	- —The text to display in the subject line.
- •Discussion
- •This method replaces the previous subject text with the new text. You should call this method before you display the mail composition interface only. Do not call it after presenting the interface to the user.
- •Availability
- •Available in iPhone OS 3.0 and later.
- •Related Sample Code
- •MailComposer
- •Declared In
- •MFMailComposeViewController.h

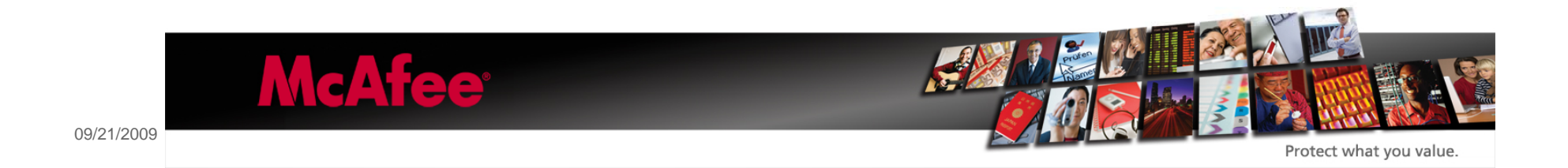

• setMessageBody:isHTML:

- Sets the initial body text to include in the email.
- - (void)setMessageBody:(<u>NSString</u>\*)body isHTML:(BOOL)isHTML
- Parameters
- body
	- The initial body text of the message. The text is interpreted as either plain text or HTML depending on the value of the isHTML parameter.
- isHTML
	- Specify YES if the body parameter contains HTML content or specify NO if it contains plain text.
- Discussion
- This method replaces the previous body content with the new content. If the user has a signature file, the body content is inserted immediately before the signature. If you want to include images with your content, you must attach the images separately using the addAttachmentData:mimeType:fileName: method.
- You should call this method before you display the mail composition interface only. Do not call it after presenting the interface to the user.
- Availability
- Available in iPhone OS 3.0 and later.
- Related Sample Code
- MailComposer
- Declared In
- MFMailComposeViewController.h

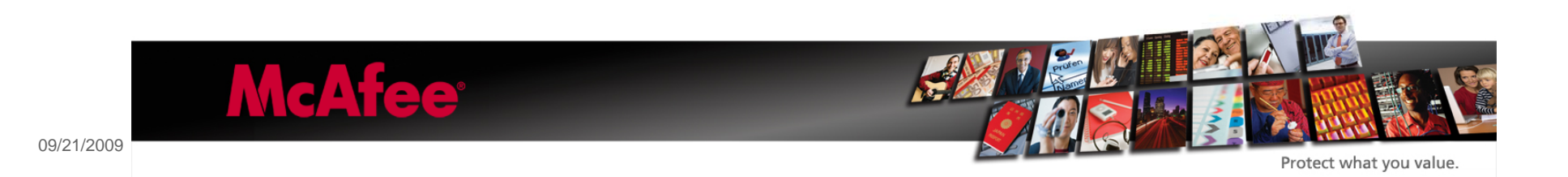

• addAttachmentData:mimeType:fileName:

- Adds the specified data as an attachment to the message.
- - (void)addAttachmentData:(<u>NSData</u>\*)attachment mimeType:(<u>NSString</u>\*)mimeType fileName:(<u>NSString</u>\*)filename
- Parameters
- attachment
	- The data to attach. Typically, this is the contents of a file that you want to include. This parameter must not be nil.
- mimeType
	- The MIME type of the specified data. (For example, the MIME type for a JPEG image is image/jpeg.) For a list of valid MIME types, see http://www.iana.org/assignments/media-types/. This parameter must not be nil.
- filename
	- The preferred filename to associate with the data. This is the default name applied to the file when it is transferred to its destination. Any path separator (/) characters in the filename are converted to<br>underscore (\_)
- Discussion
- This method attaches the specified data after the message body but before the user's signature. You may attach multiple files (using different file names) but must do so prior to displaying the mail composition interface. Do not call this method after presenting the interface to the user.
- Availability
- Available in iPhone OS 3.0 and later.

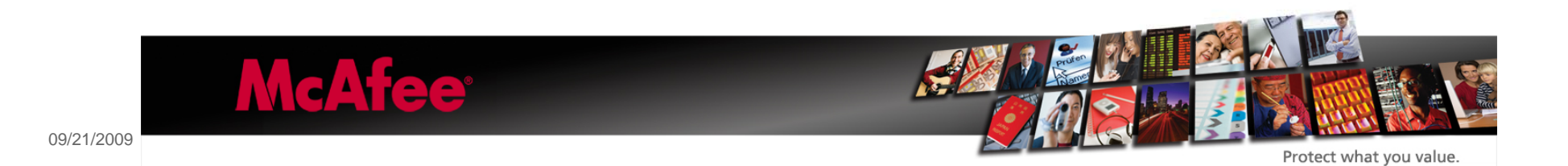

IP address seen as Telephone number  $\mathbb{\odot}$ 

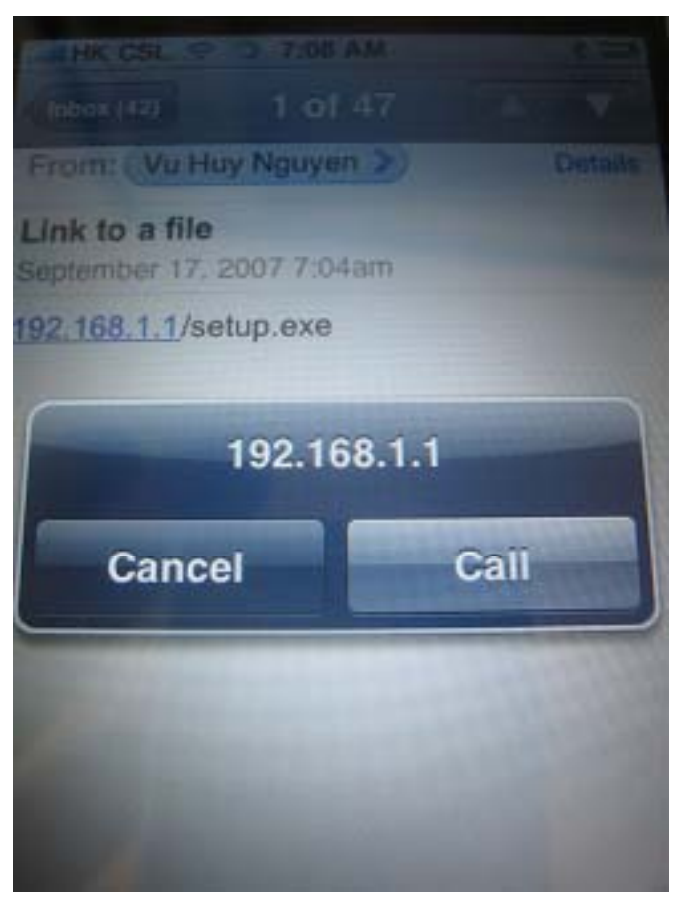

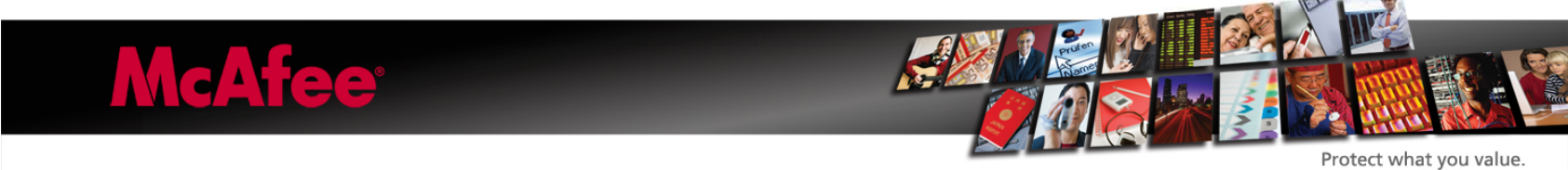

## iPhone Messa ges

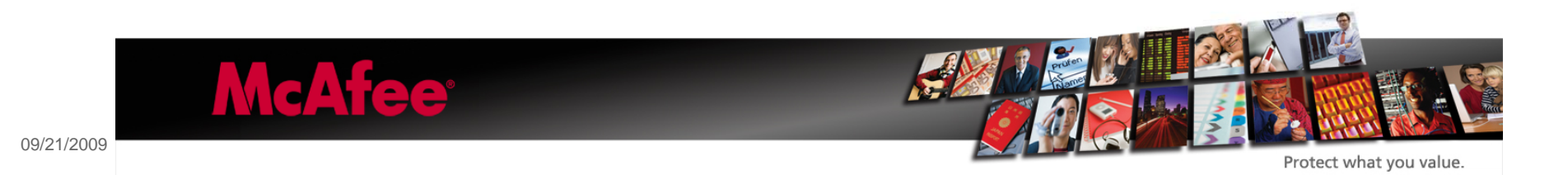

24

•iPhone v3 supports MMS

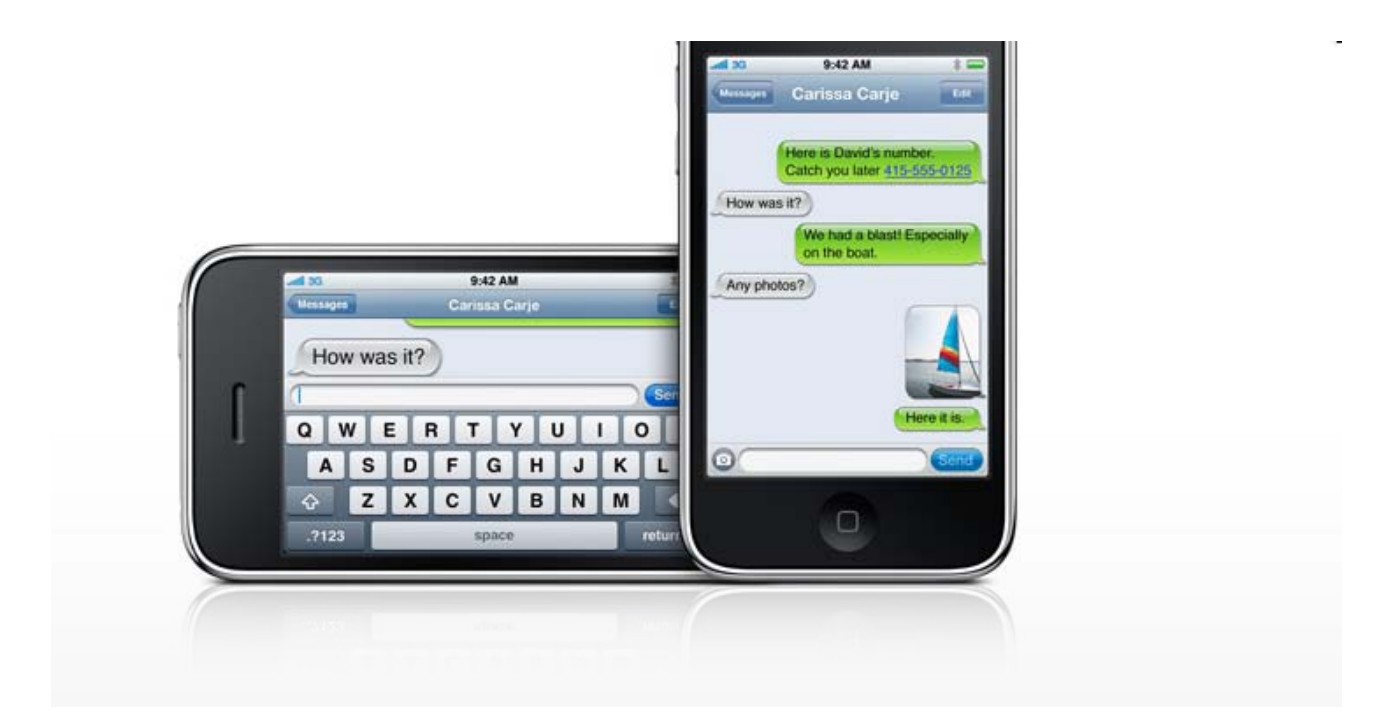

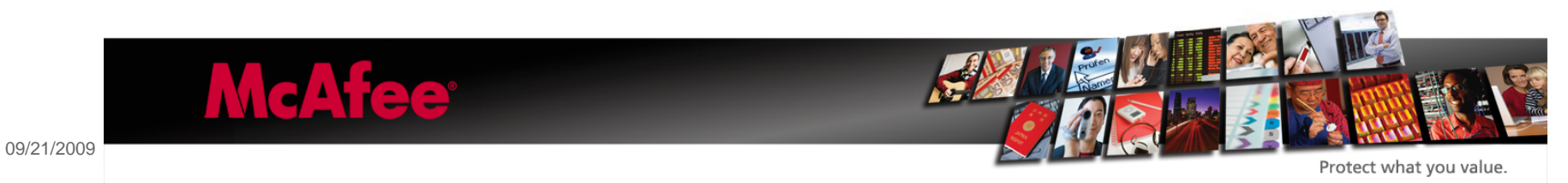

### SMS message with Weblink not automatically opened

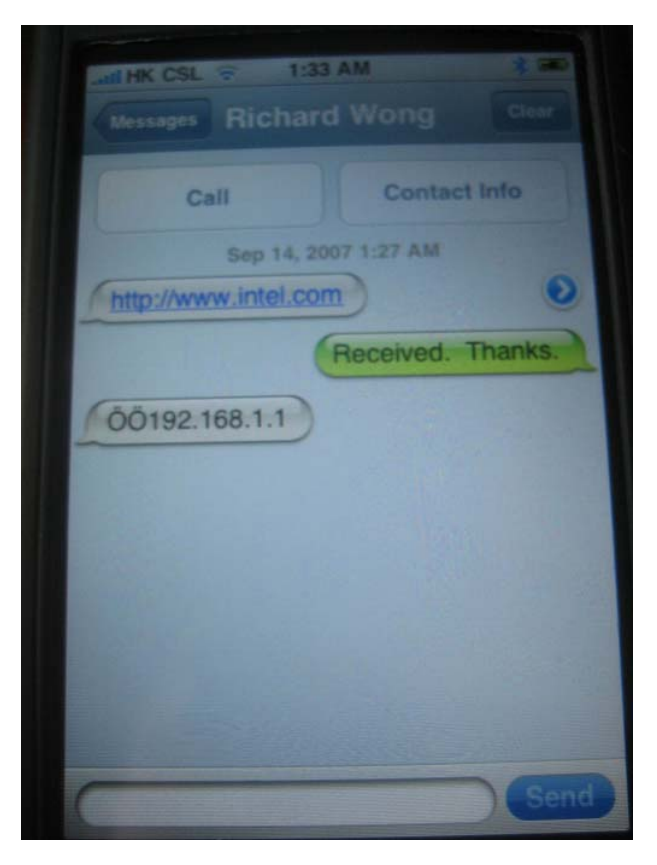

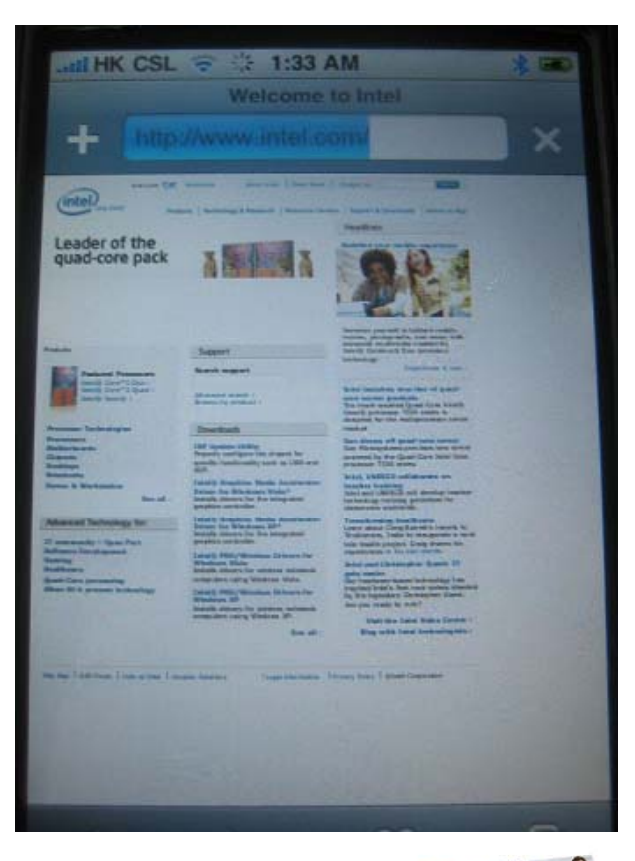

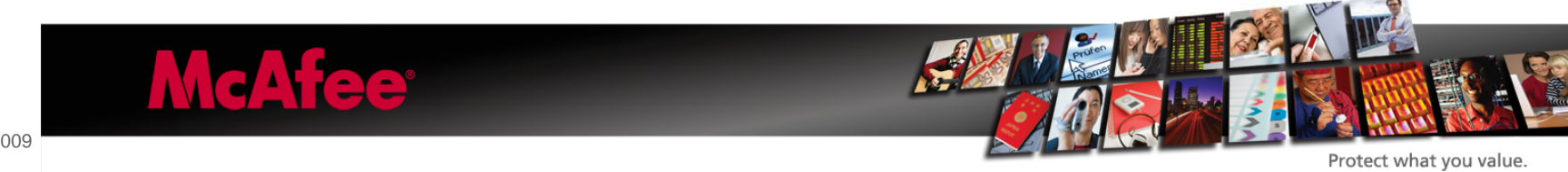

 $\langle$  \\192.168.1.55\1.jpg  $\rightarrow$  \\ and the 1.jpg ignored

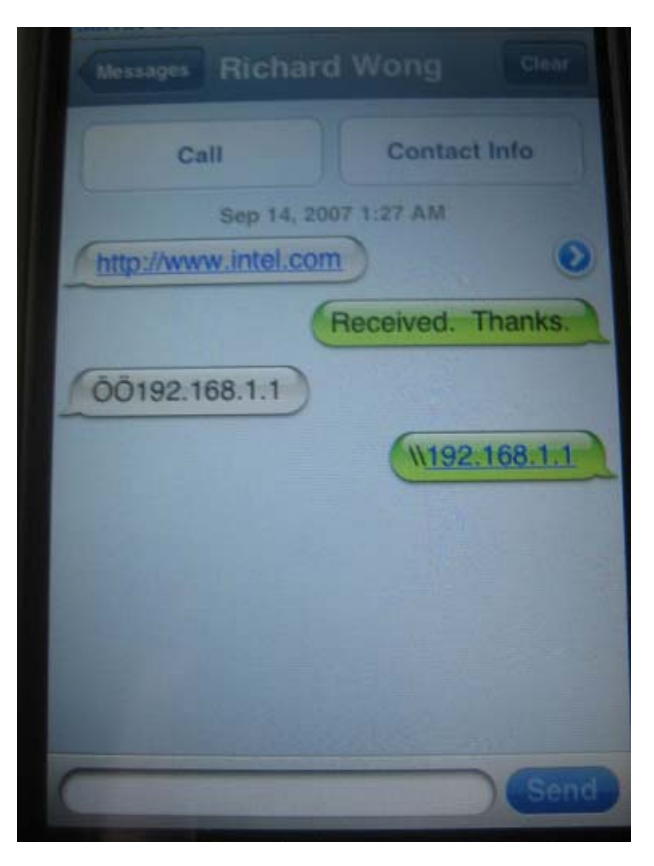

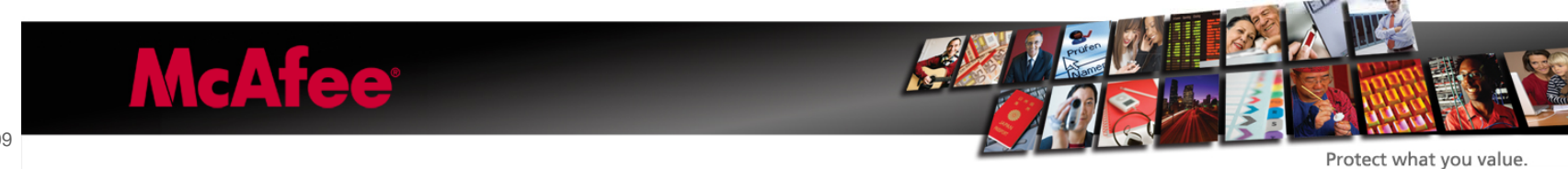

SMS message with YouTube link not automatically opened

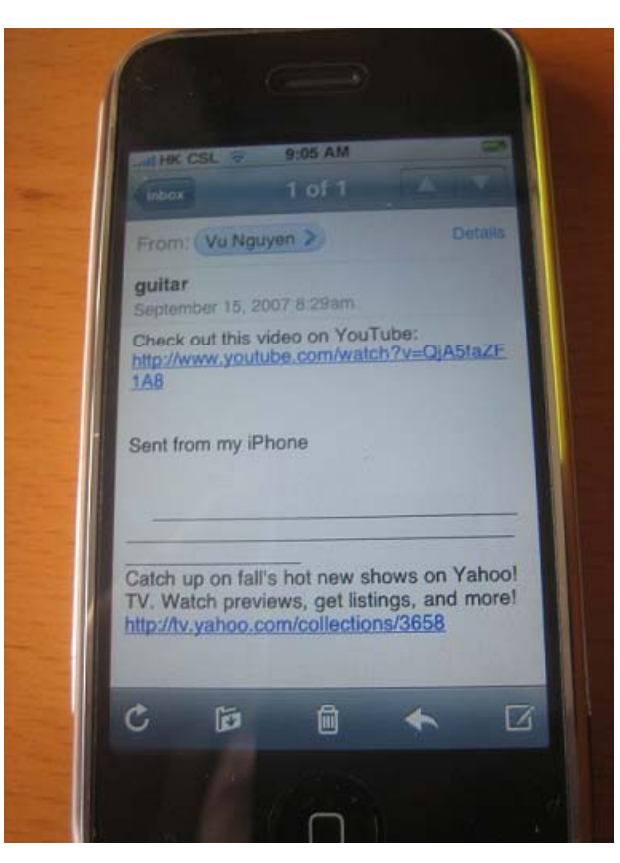

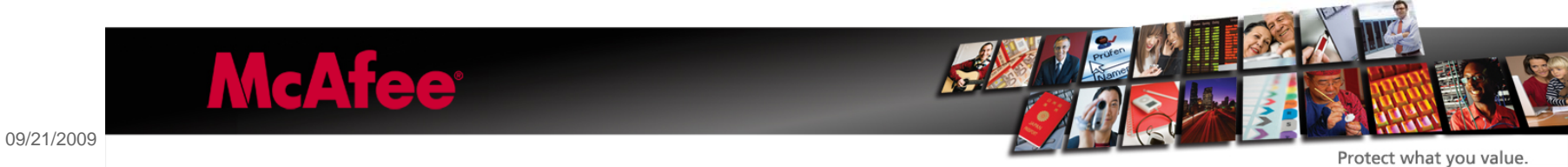

# iPhone Copy

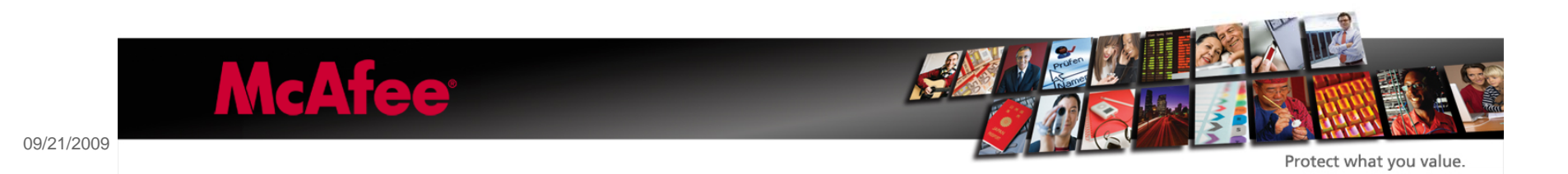

29

•"Cut, copy, and paste words and photos, even between applications. Copy and paste images and content from the web, too. then paste it into an email or MMS."

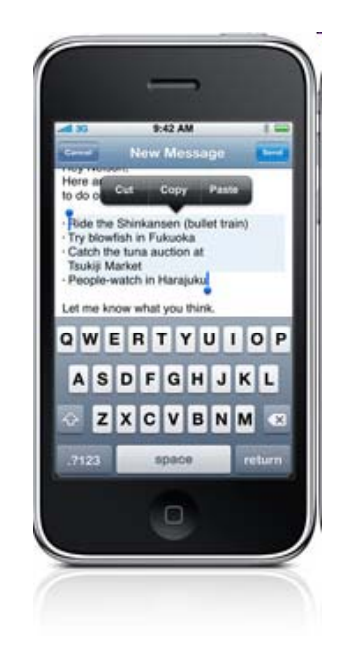

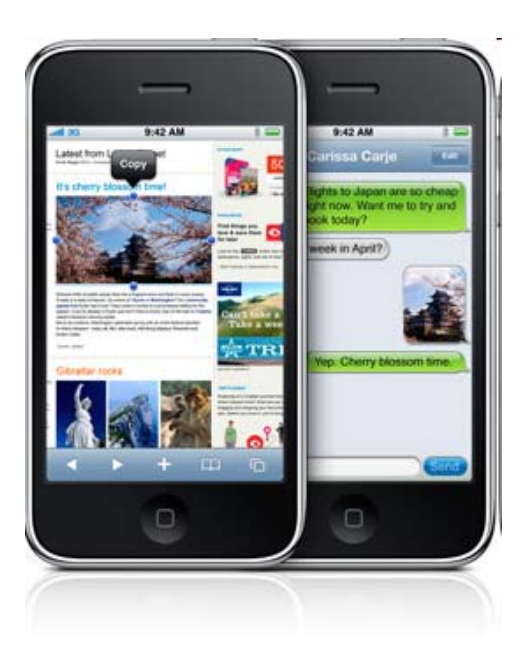

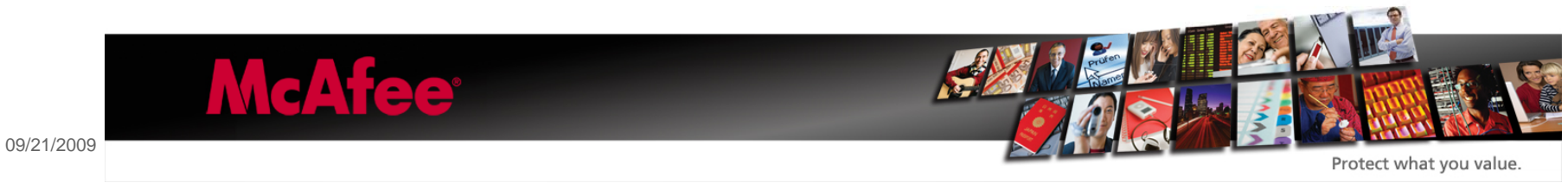

## iPhone Network

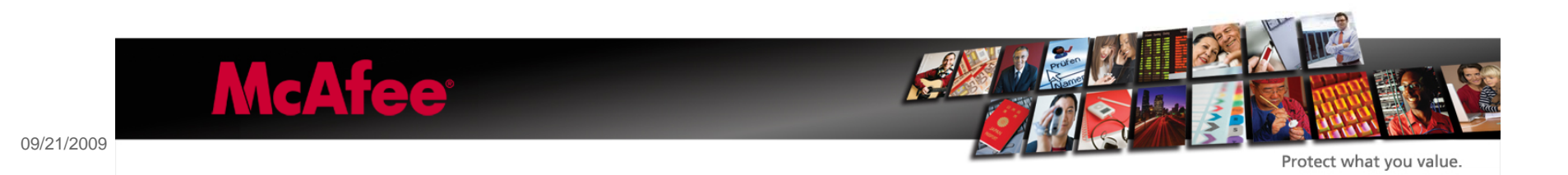

•With iPhone v3 it is possible to query the network configuration and/or if a certain target host would be reachable.

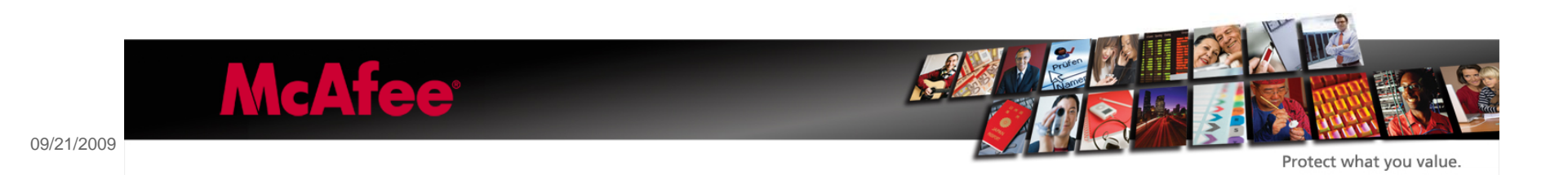

### •CFNetwork Programming Guide

- •CFNetwork is a framework in the Core Services framework that provides a library of abstractions for network protocols. These abstractions make it easy to perform a variety of network tasks, such as:
- •Working with BSD sockets
- •Creating encrypted connections using SSL or TLS
- •Resolving DNS hosts
- •Working with HTTP, authenticating HTTP and HTTPS servers
- •Working with FTP servers
- $\bullet$ Publishing, resolving and browsing Bonjour services

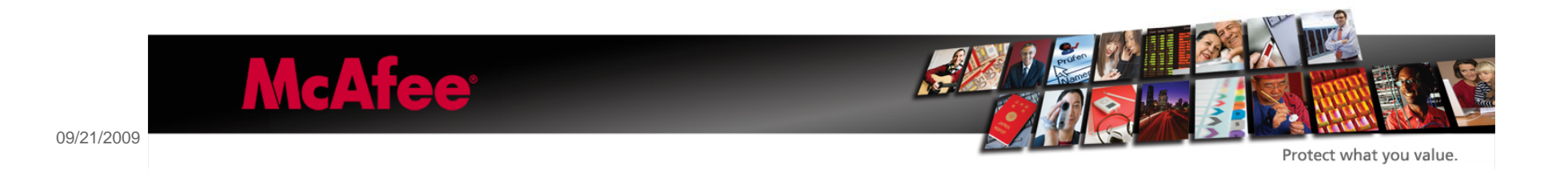

### •CFNetwork Framework Reference

•This collection of documents provides the API reference for the CFNetwork framework.

### •CFFTPStream

•CFHost

- •CFHTTPAuthentication
- •CFHTTPMessage
- •CFNetServices
- •CFStream Socket Additions

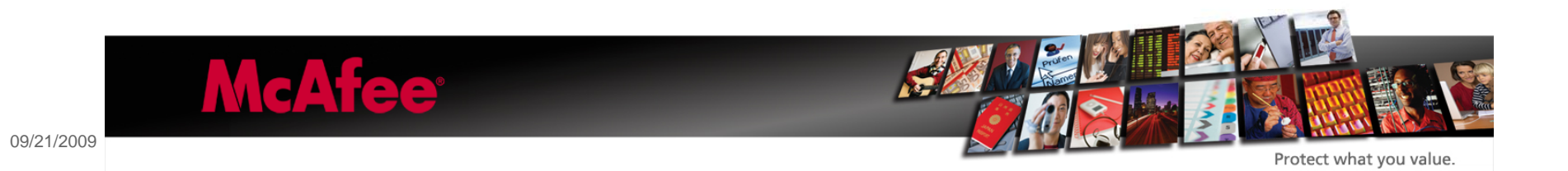

- •The CFHost API allows you to create instances of the CFHost object that you can use to acquire host information, including names, addresses, and reachability information.
- •CFHostGetNames
- •Gets the names from a CFHost.
- •CFArrayRef CFHostGetNames (CFHostRef theHost, Boolean \*hasBeenResolved); Parameters
- •theHost
	- The host to examine. The host must have been previously resolved. (To resolve a host, call CFHostStartInfoResolution.) This value must not be NULL.
- •hasBeenResolved
	- On return, contains TRUE if names were available, otherwise FALSE. This value may be NULL.
- •Return Value
- •An array containing the of names of theHost, or NULL if no names were available.
- •Special Considerations
- •This function gets the names in a thread-safe way, but the resulting data is not thread-safe. The data is returned as a "get" as opposed to a copy, so the data is not safe if the CFHost is altered from another thread.

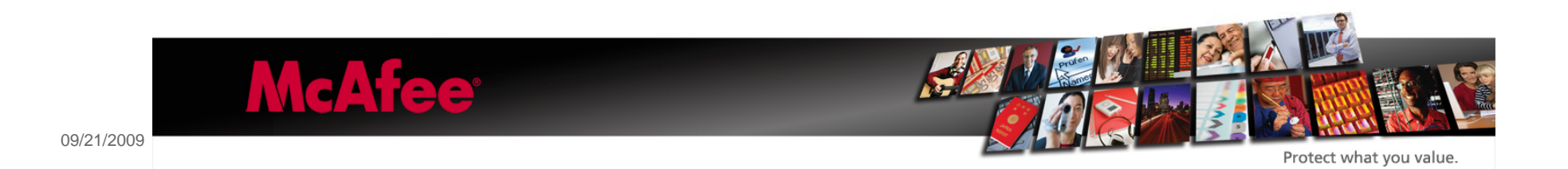

#### •CFHostGetReachability

- •Gets reachability information from a host.
- ∙<u>CFDataRef</u> CFHostGetReachability ( <u>CFHostRef</u> theHost, Boolean \*hasBeenResolved ); Parameters
- •theHost
	- The host whose reachability is to be obtained. The host must have been previously resolved. (To resolve a host, call CFHostStartInfoResolution.) This value must not be NULL.
- $\bullet$ hasBeenResolved
	- On return, contains TRUE if the reachability was available, otherwise FALSE. This value may be NULL.
- •Return Value
- •A CFData object that wraps the reachability flags (SCNetworkConnectionFlags) defined in SystemConfiguration/SCNetwork.h, or NULL if reachability information was not available.
- •Special Considerations
- •This function gets reachability information in a thread-safe way, but the resulting data is not thread-safe. The data is returned as a "get" as opposed to a copy, so the data is not safe if the CFHost is altered from another thread.

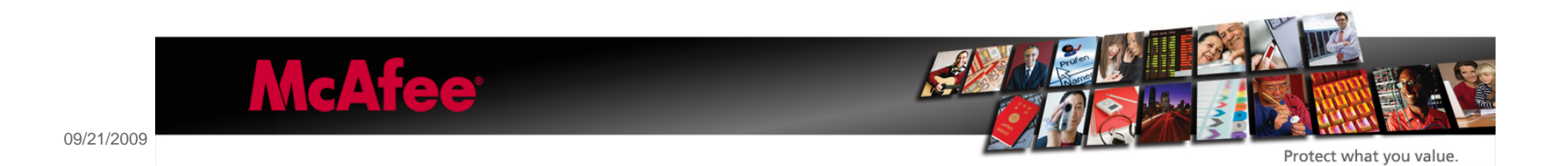

#### •CFHostInfoType Constants

•Values indicating the type of data that is to be resolved or the type of data that was resolved. •enum CFHostInfoType { kCFHostAddresses = 0, kCFHostNames = 1, kCFHostReachability = 2 }; typedef enum <u>CFHostInfoType</u> CFHostInfoType; Constants

•kCFHostAddresses

- —Specifies that addresses are to be resolved or that addresses were resolved.
- —Declared in CFHost.h.

#### •kCFHostNames

- —Specifies that names are to be resolved or that names were resolved.
- —Declared in CFHost.h.

#### •kCFHostReachability

- —Specifies that reachability information is to be resolved or that reachability information was resolved.
- —Declared in CFHost.h.

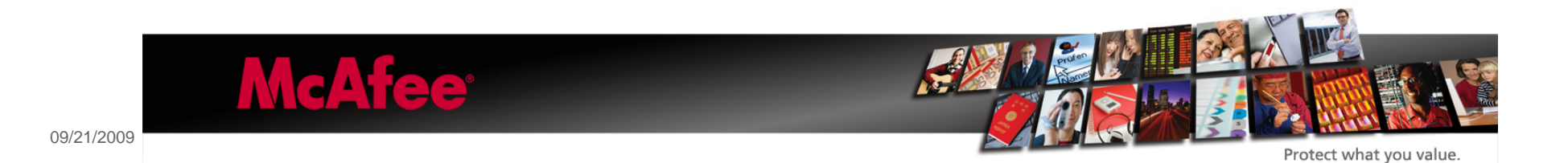

## iPhone Browse r

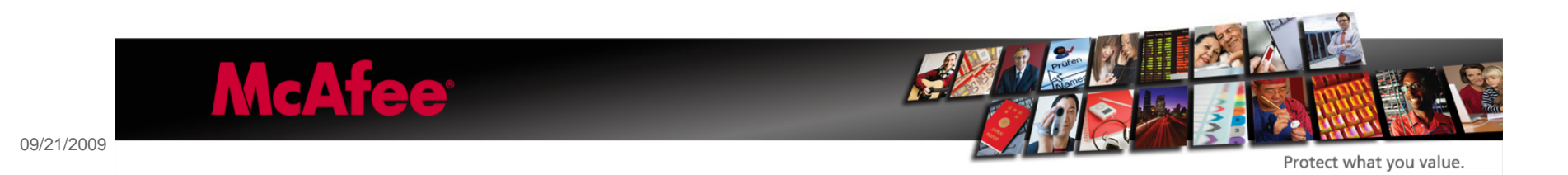

38

### •JavaScript/Plug-Ins

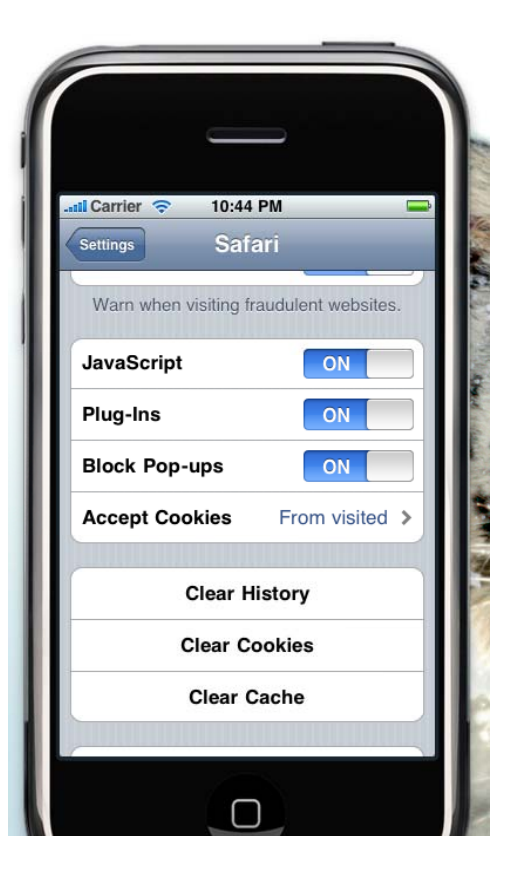

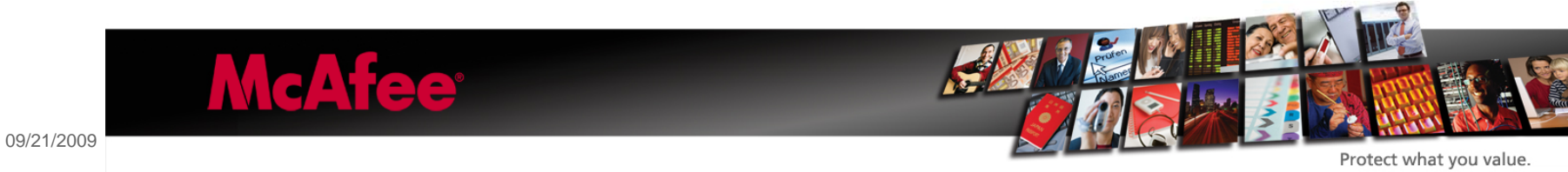

### Safari AutoFill settings

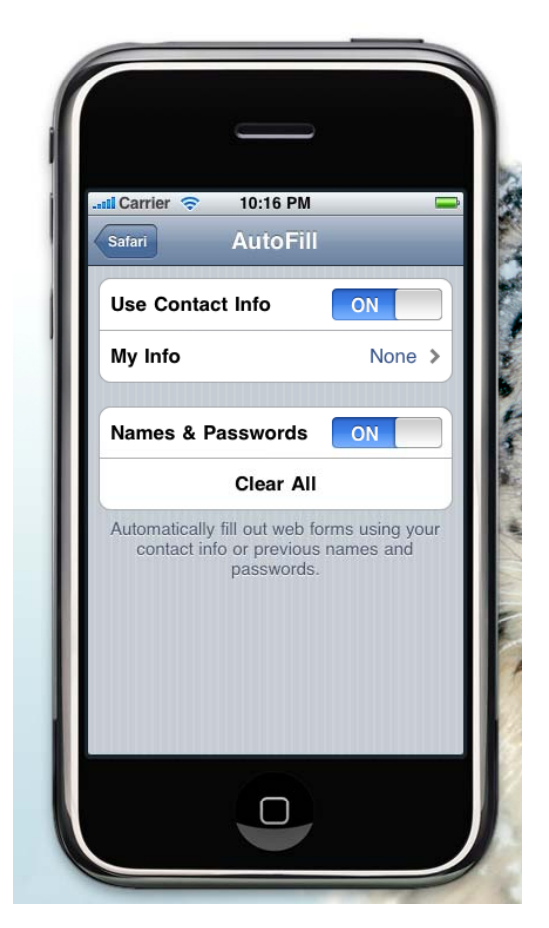

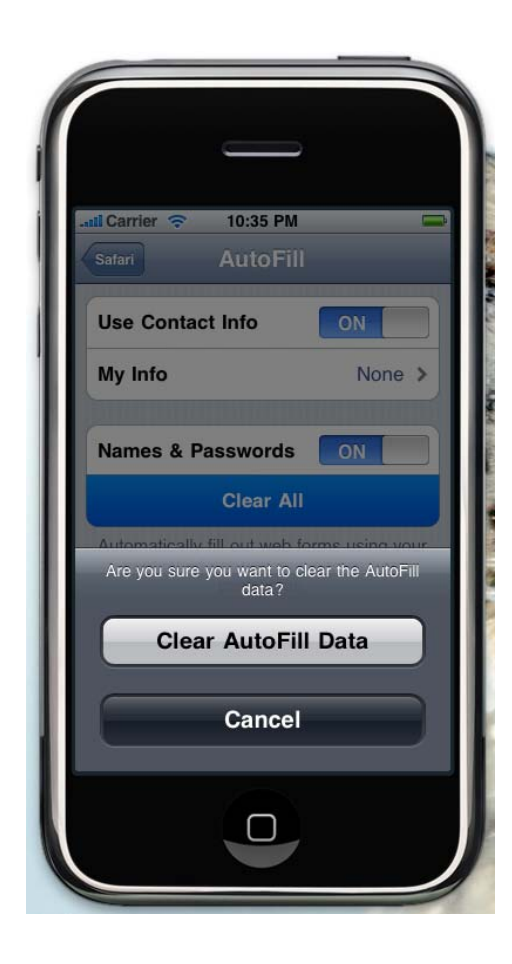

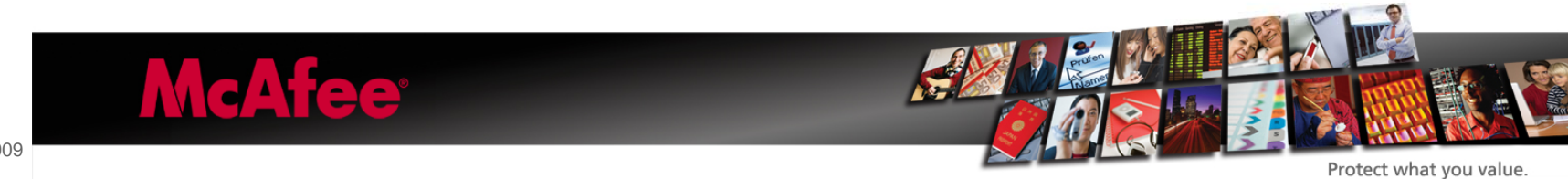

#### •Fraud Warnin g

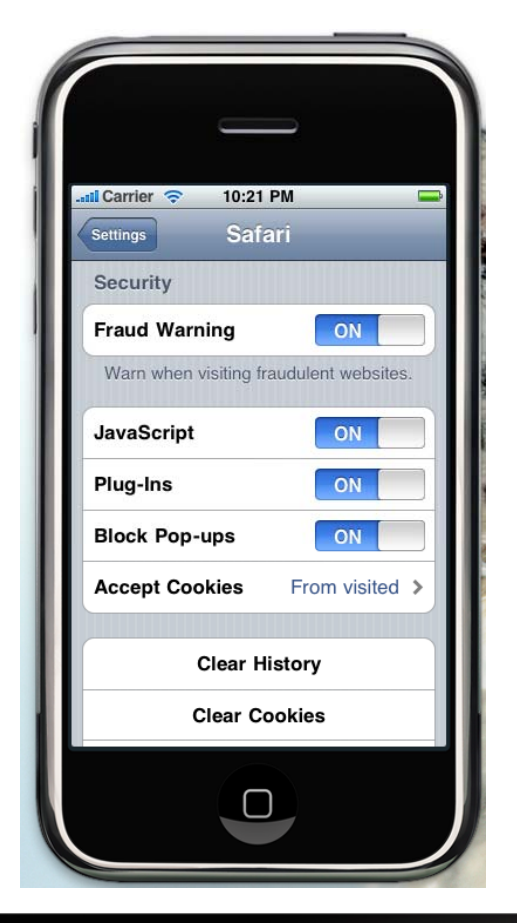

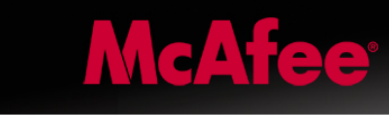

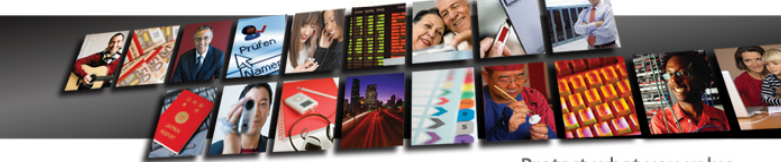

Protect what you value.

41

## iPhone AddressBook

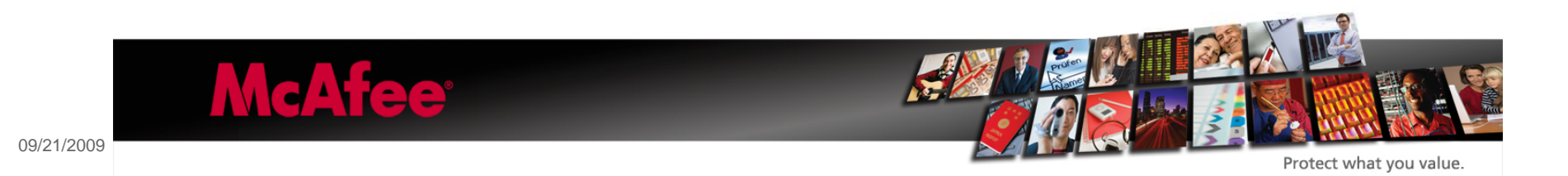

### AddressBook

- •The Addressbook not only keeps records of a contact's
- name and address information, its framework
- can be called by SMS and E-Mail and also by custom third party applications.

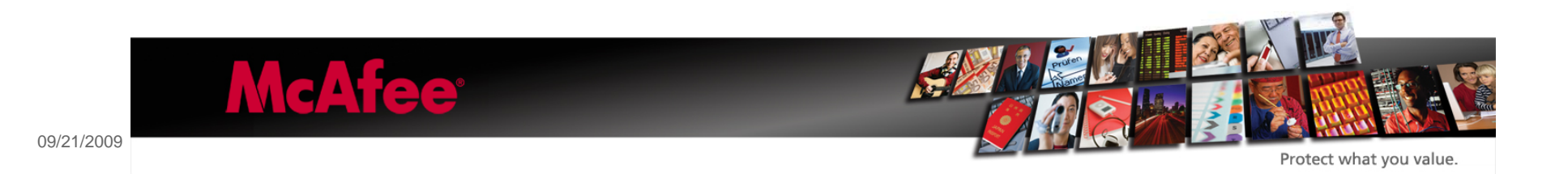

#### AddressBook - Personal Information Properties

- const ABPropertyID kABPersonFirstNameProperty;
- const ABPropertyID kABPersonLastNameProperty;
- const ABPropertyID kABPersonMiddleNameProperty;
- const ABPropertyID kABPersonPrefixProperty;
- const ABPropertyID kABPersonSuffixProperty;
- const ABPropertyID kABPersonNicknameProperty;
- const ABPropertyID kABPersonFirstNamePhoneticProperty;
- const ABPropertyID kABPersonLastNamePhoneticProperty;
- const ABPropertyID kABPersonMiddleNamePhoneticProperty;
- const ABPropertyID kABPersonOrganizationProperty;
- const ABPropertyID kABPersonJobTitleProperty;
- const ABPropertyID kABPersonDepartmentProperty;
- const ABPropertyID kABPersonEmailProperty;
- const ABPropertyID kABPersonBirthdayProperty;
- const ABPropertyID kABPersonNoteProperty;
- const ABPropertyID kABPersonCreationDateProperty;
- const ABPropertyID kABPersonModificationDateProperty;

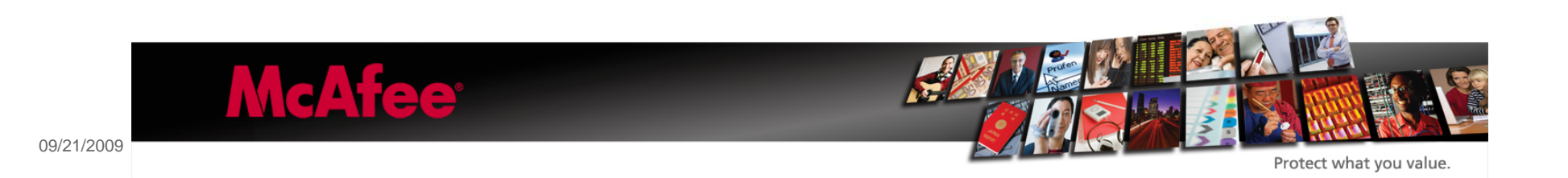

### AddressBook - Getting Personal Information

NSString\* name = (NSString \*)ABRecordCopyValue(person, kABPersonFirstNameProperty); self firstName text = name: [name release]; name = (NSString \*)ABRecordCopyValue(person, kABPersonLastNameProperty); self.lastName.text = name: [name release]; NSString\* comp = (NSString \*)ABRecordCopyValue(person, kABPersonOrganizationProperty); self companyname text = comp; [comp release]; NSString\* job = (NSString \*)ABRecordCopyValue(person, kABPersonJobTitleProperty); self jobtitle text =  $job$ ; [job release]; NSString\* dep = (NSString \*)ABRecordCopyValue(person, kABPersonDepartmentProperty); self department text = dep; [dep release]; 

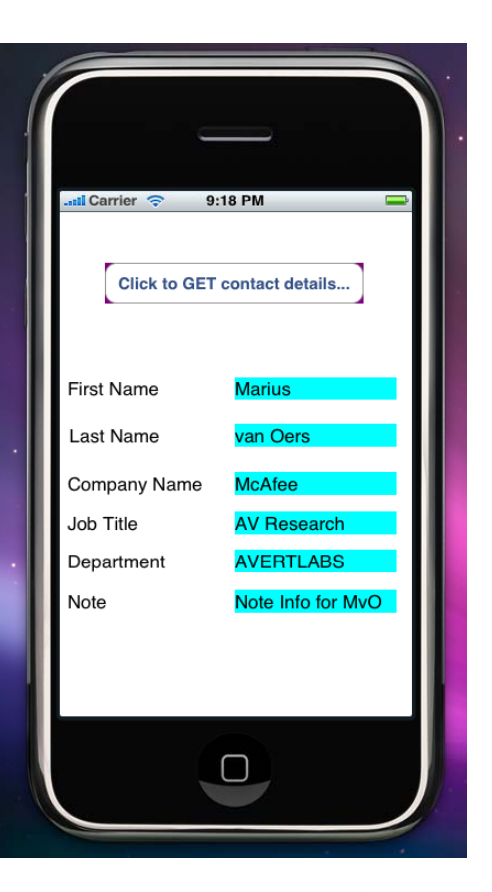

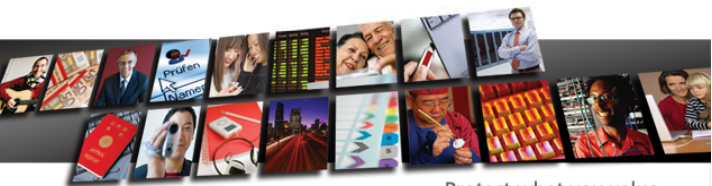

Protect what you value.

45

09/21/2009

**McAfee**®

#### AddressBook - Phone Number Property

•const ABPropertyID kABPersonPhoneProperty; •const CFStringRef kABPersonPhoneMobileLabel; •const CFStringRef kABPersonPhoneMainLabel; •const CFStringRef kABPersonPhoneHomeFAXLabel; •const CFStringRef kABPersonPhoneWorkFAXLabel; •const CFStringRef kABPersonPhonePagerLabel;

•ABMultiValueAddValueAndLabel(multi, @"123-456-1000",

- •kABPersonPhoneMobileLabel)
- •ABMultiValueAddValueAndLabel(multi, @"123-456-1001",
- •kABPersonPhoneMainLabel)

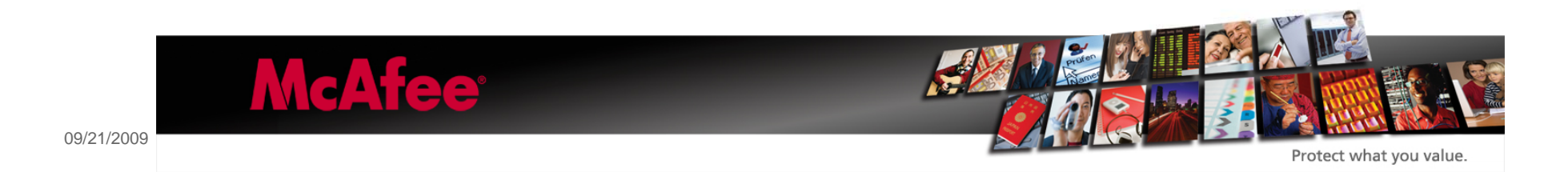

### AddressBook - Instant Message Property

•const ABPropertyID kABPersonInstantMessageProperty; •const CFStringRef kABPersonInstantMessageServiceKey; •const CFStringRef kABPersonInstantMessageServiceYahoo; •const CFStringRef kABPersonInstantMessageServiceJabber; ∙const CFStringRef kABPersonInstantMessageServiceMSN; •const CFStringRef kABPersonInstantMessageServiceICQ; •const CFStringRef kABPersonInstantMessageServiceAIM; •const CFStringRef kABPersonInstantMessageUsernameKey;

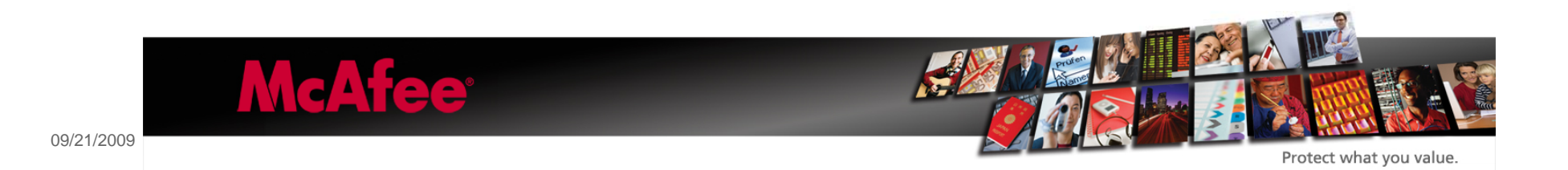

AddressBook - URL Property

•const ABPropertyID kABPersonURLProperty;

•const CFStringRef kABPersonHomePageLabel;

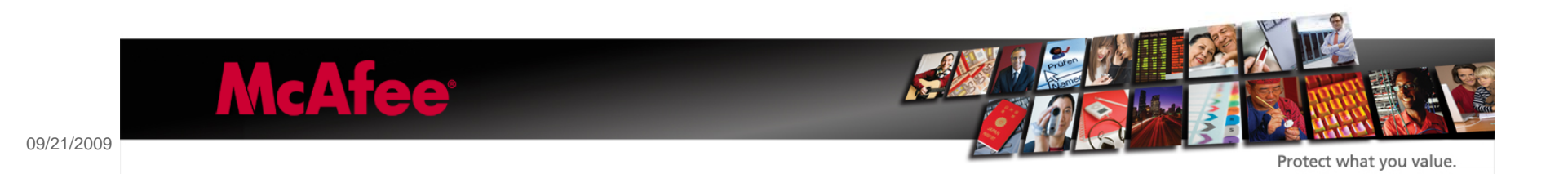

## iPhone Malware

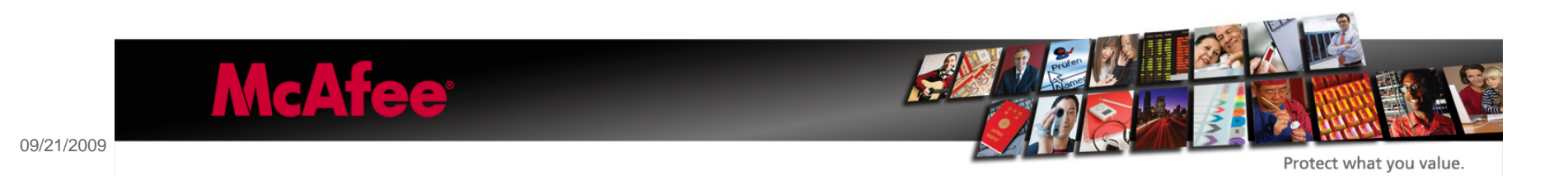

49

### iPod trojan

- •In September 2006 Apple shipped some iPod devices that actually had a malicious 32 bit PE binary file, ravmone.exe
- •Trojan might allow remote control and might call various weblinks.
- •Not Native for Apple

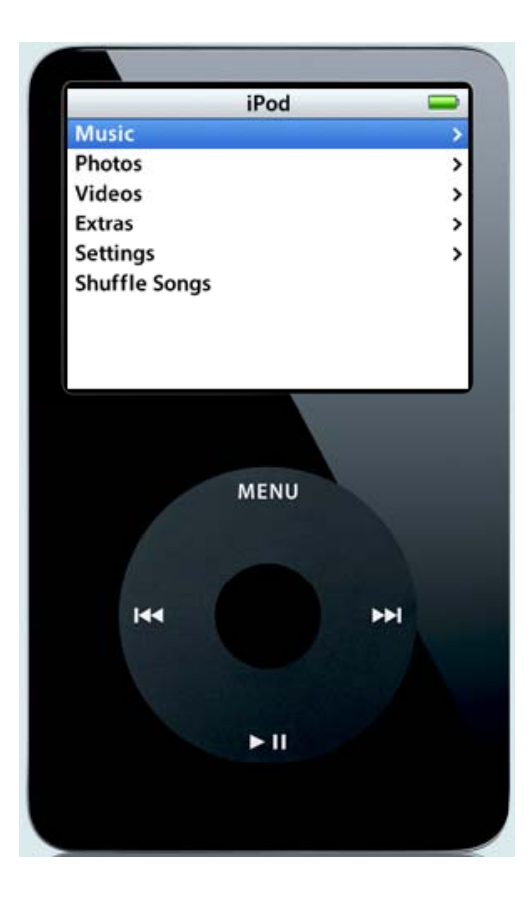

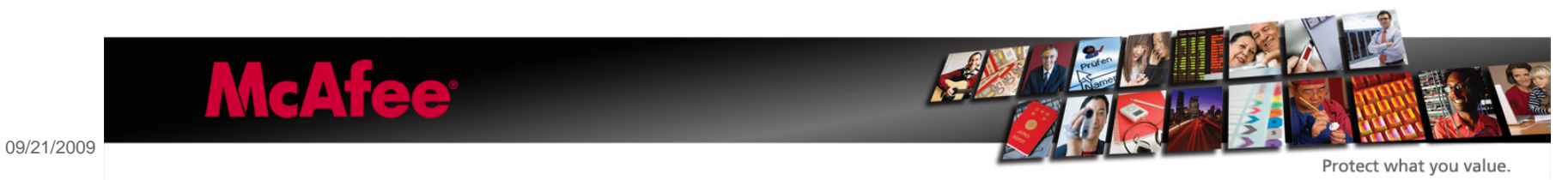

### iPod virus

- •In April 2007 Podloso was discovered, being the first binary infector for iPod.
- •Needs iPodLinux, install not trivial

•Buggy virus  $\circledcirc \circledcirc$ •Podloso virus prepends 0x17EF bytes to ELF files

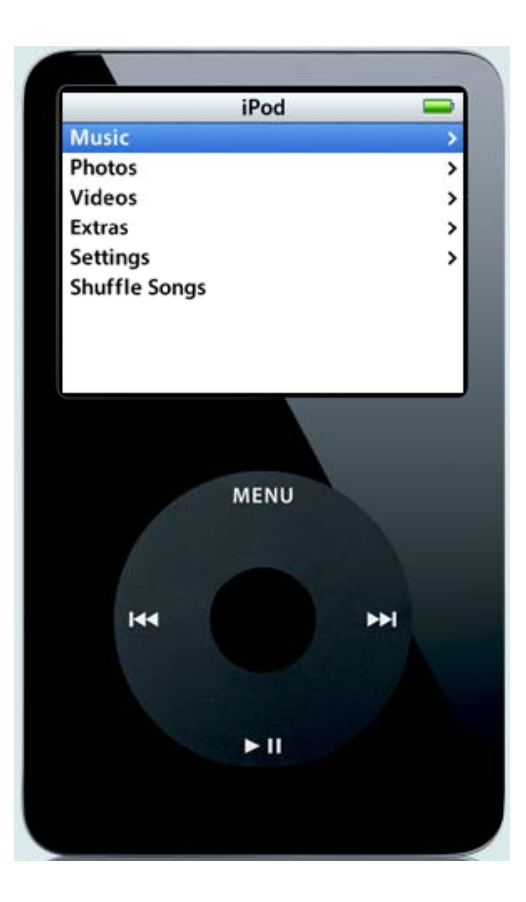

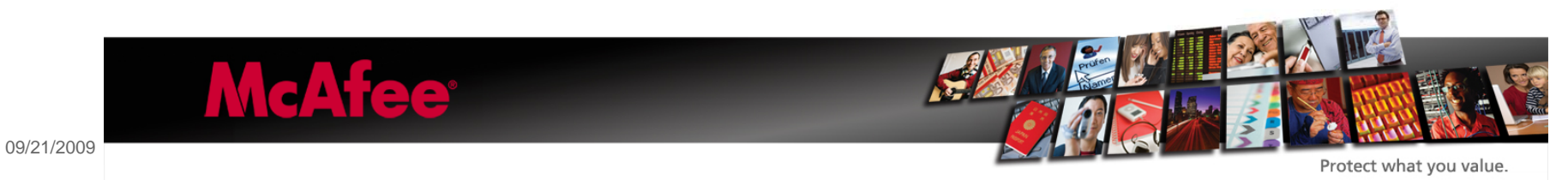

000007D0  $000000000$ 4F 73 6C 6F 00 00 00 00  $\mathsf{IELF} \ldots$ . Oslo $\ldots$ . 7F 45 4C 46 72 -62  $62000$ 2E 00 2E 000007E0 00 00 77 -00 -00 2E 00 00 72  $2F$ 000007F0 2F -75 73 6C 69 62 2F 00 00 00 6D 6F 64 2E /usr/lib/...mod. 75 -72 2F 6C 69 - 62 00000800 6F 00 00  $00\,$  $2F$ 73. 2F 6F 73. -6C o.../usr/lib/osl 6F 2F 73 6C 6F 2E 6D 6F 64 2E 6F 00 00  $00\quad00$  $o$ <sup>oslo.mod.o...</sup> 00000810 6F 61 -67 65  $2E$ 70 6E  $67000000$ 00000820 69 6D -59 -6F -75 -20 image.png...You 61 72 65 20 69 6E 66 65 63 74 65 64 20 77 69 74 are infected wit 00000830 00000840 68 -20  $4F$ 73 6C 6F 74 68 -65 20 66 69 72 2C 20 -73 h Oslo, the firs 4C 69 6E 74 20 0A 69 50 6F 75 78 20 56 -69 t . iPodLinux Vi 00000850 20 -64 72 -75 73 20 62 79 72 65 65 30 6E  $2F$ rus by free0n/Do 00000860 20 66 44 6F 00000870 6F -6D 52 -69 64 65 72 7A  $000000$  $4F$ omRiderz...Oslo -00 -73 6C 6F 75 00000880 20 56 -69 72 75 73 00 00 43 6F 6C 64 20 6E 6F Virus..Could no 00000890 74 -20 6C 6F -61 64 20 -25 73  $3<sub>A</sub>$ -20 25 -73 -00  $00\quad00$  $t$  load  $\&s:$   $\&s...$ 67 72 65 65 74 7A 3Å 67 65 6E 65 74 69 78 2C 6E 00000840 greetz: genetix.n 65 63 72 6F -2C 77 61 72 67 61 6D 65 000008B0 00 -00 00 OO ecro, wargame.... -73 6C 6F  $00$  $00\,$  $00\quad00$ 2F 45 78 74 72 000008C0 6F 61 73 2F oslo..../Extras/ 44 65 6C 6F 00  $00\,$ 000008D0 6D. 6F -73 2F 4F 73 00 47 43 43 Demos/Oslo...GCC 000008E0 3A 20  $4E$ 55 29 -20 33  $2E$ -34  $2E$ 33 -00 2E :  $(GNU)$  3.4.3.. 28 47 00. 000008F0 73 79 6D. 74 61 62 00 2E 73 74 72 74 61 62  $00\,2E$ svmtab..strtab.. 73 68 72  $2E$ 72 -65  $2E$ 00 -6C 00000900 73 74 74 61 62 74 65 shstrtab..rel.te 72 6F 64 61 74 61 2E 78 74  $00\,$  $2E$ 73 74 72 31 2E xt..rodata.str1. 00000910 2E 62 73 00000920 34 00  $2E$ -64 61 74 61 00 73 00 2E 63 6F  $4. . \text{data}$ .. $\text{bs}$ s... $\text{co}$ 6D 6D 65 6E 74 00 00 00 00 00 00 00 00 00 00 00 00000930  $mment$ ..........

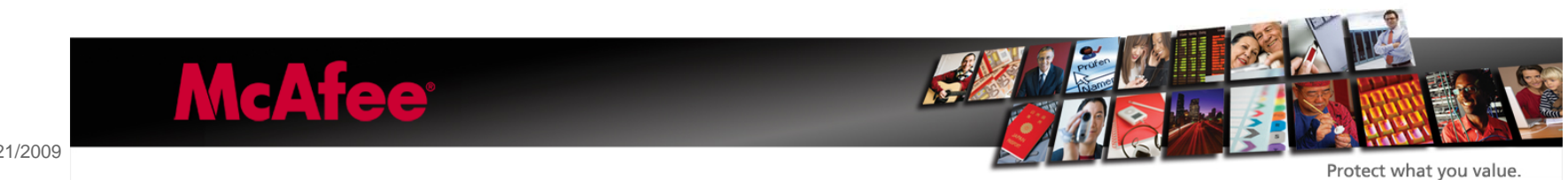

09/21/2009

52

## QuickTime

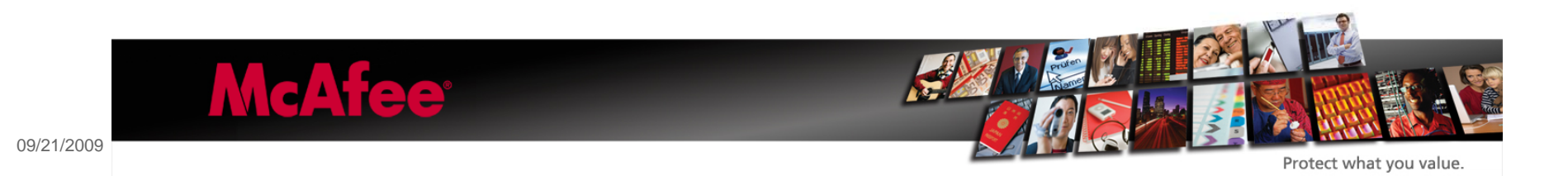

•QuickTime player supports many audio/video formats:

- •QuickTime MOV files
- •AVI
- •JPEG
- •MPEG1, MPEG2, MPEG4
- •many more…

•It is possible to add metadata to iTunes files and to QuickTime movies.

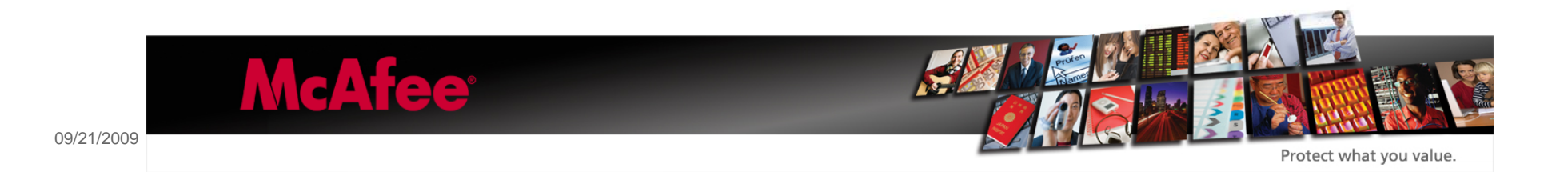

Exploit-QtRTSP , bad interpretation of rtsp web links which may result in buffer overflows.

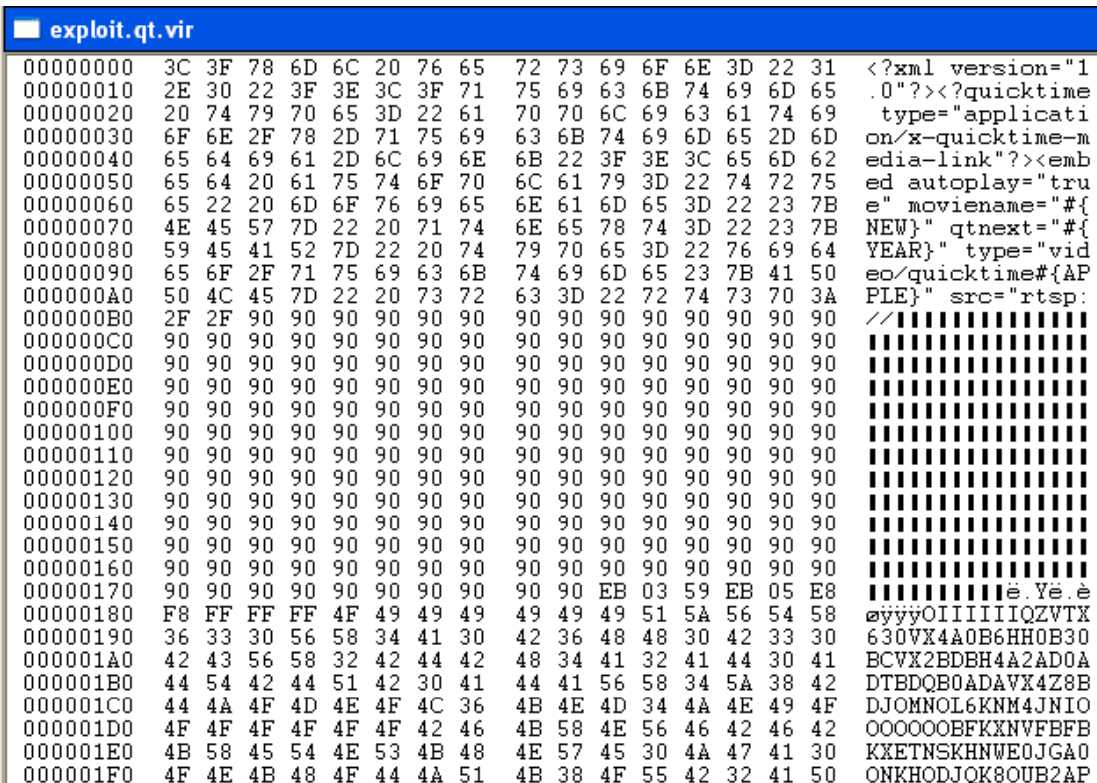

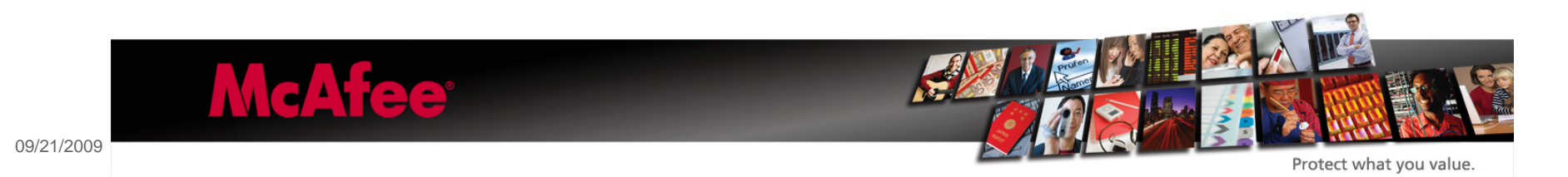

## Podcasts

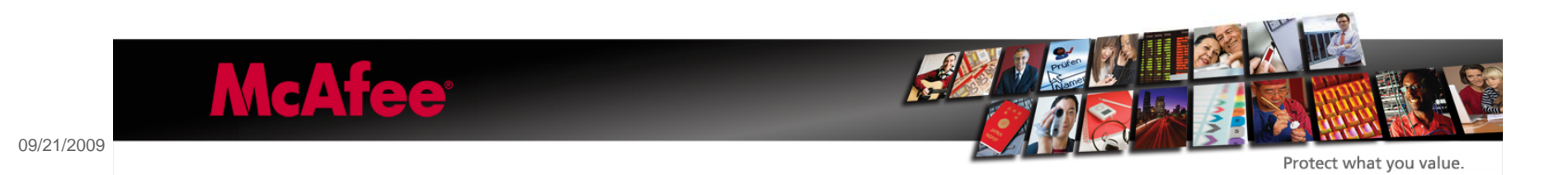

### MacBreak - clean :-)

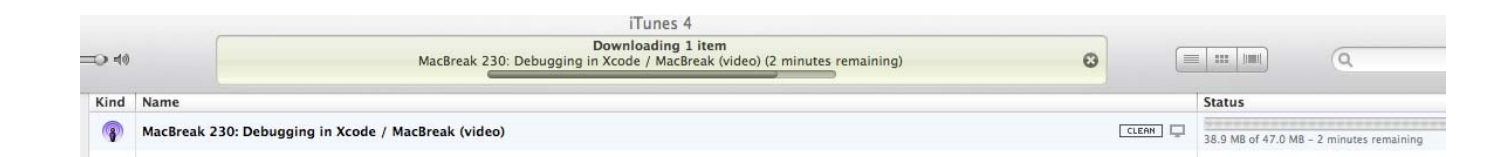

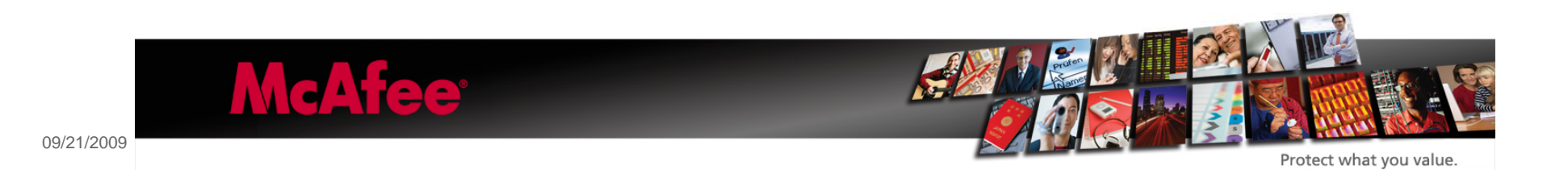

•Shown WebLink (URL Title) might be completely different then actual WebLink (URL)

•Adware/Spyware/Phish

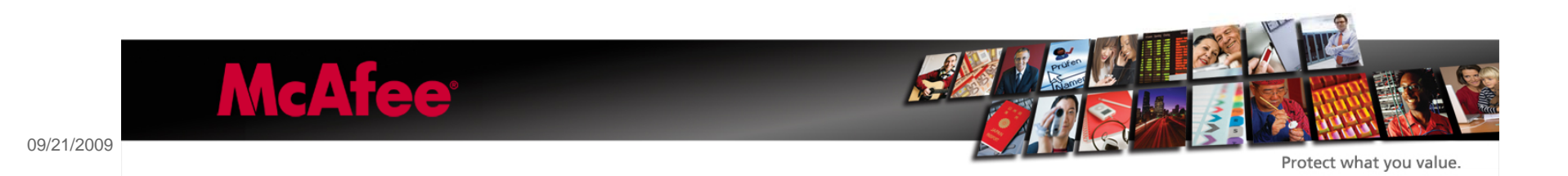

Smart parsing of .mov files might be needed

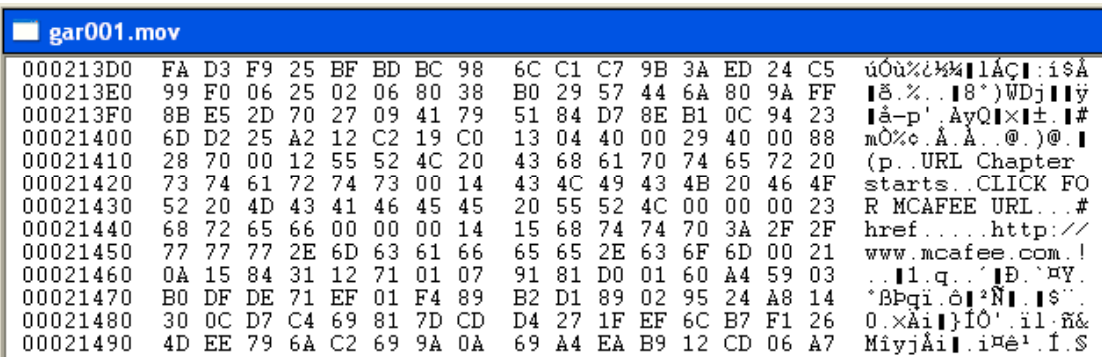

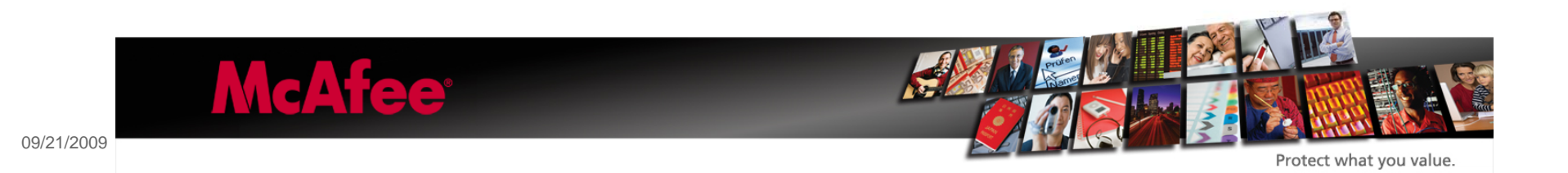

#### Podcast with weblink on iPhone

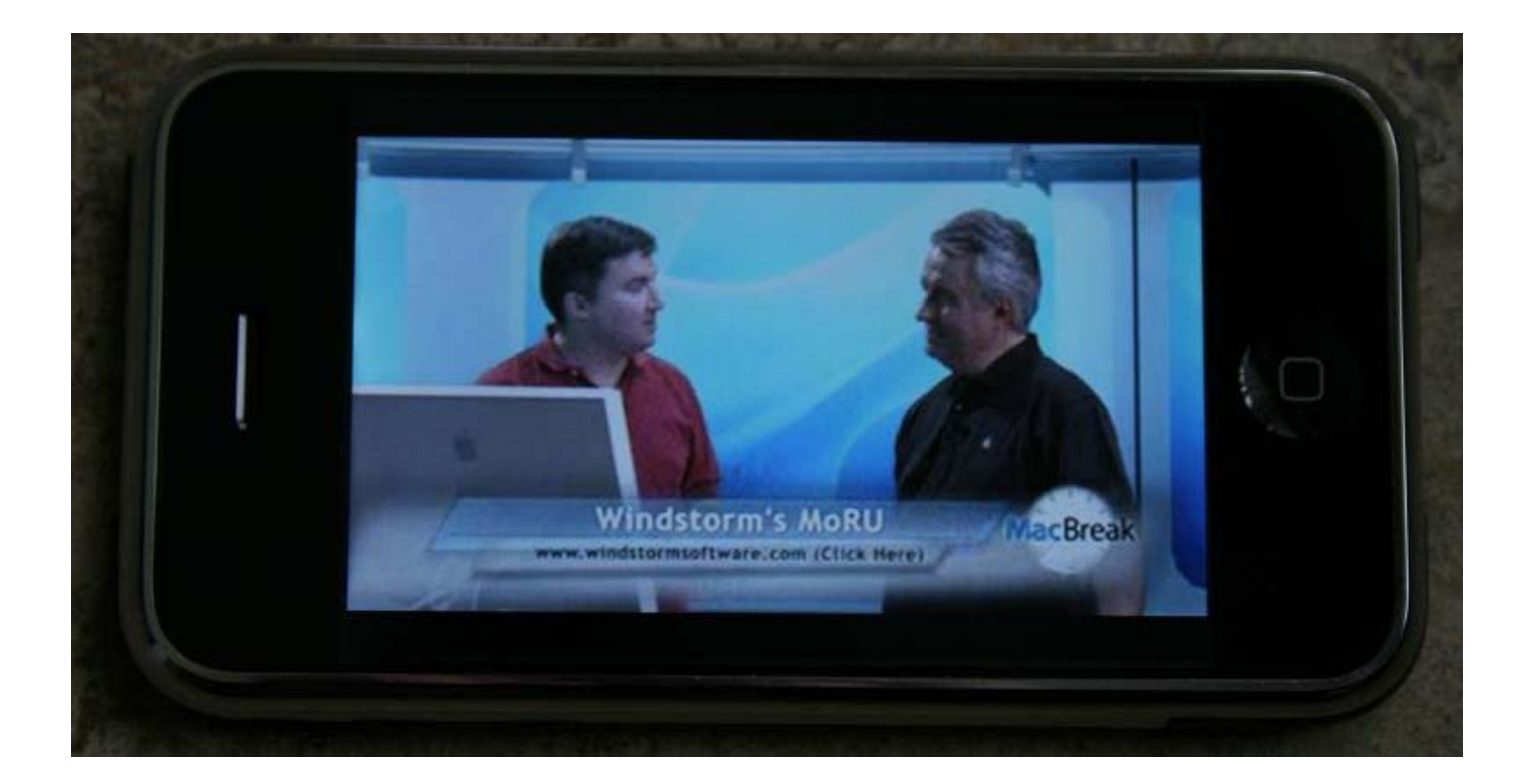

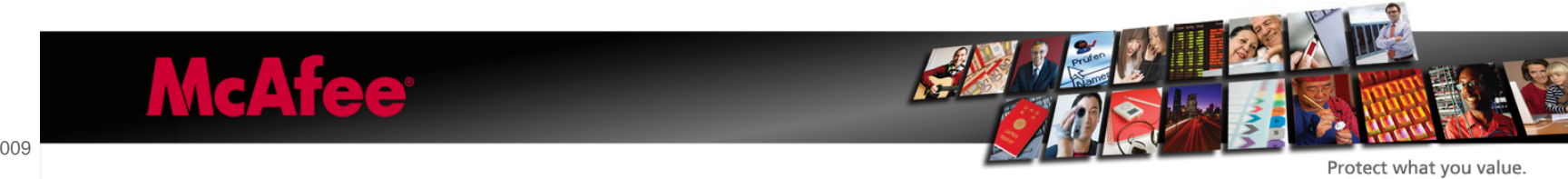

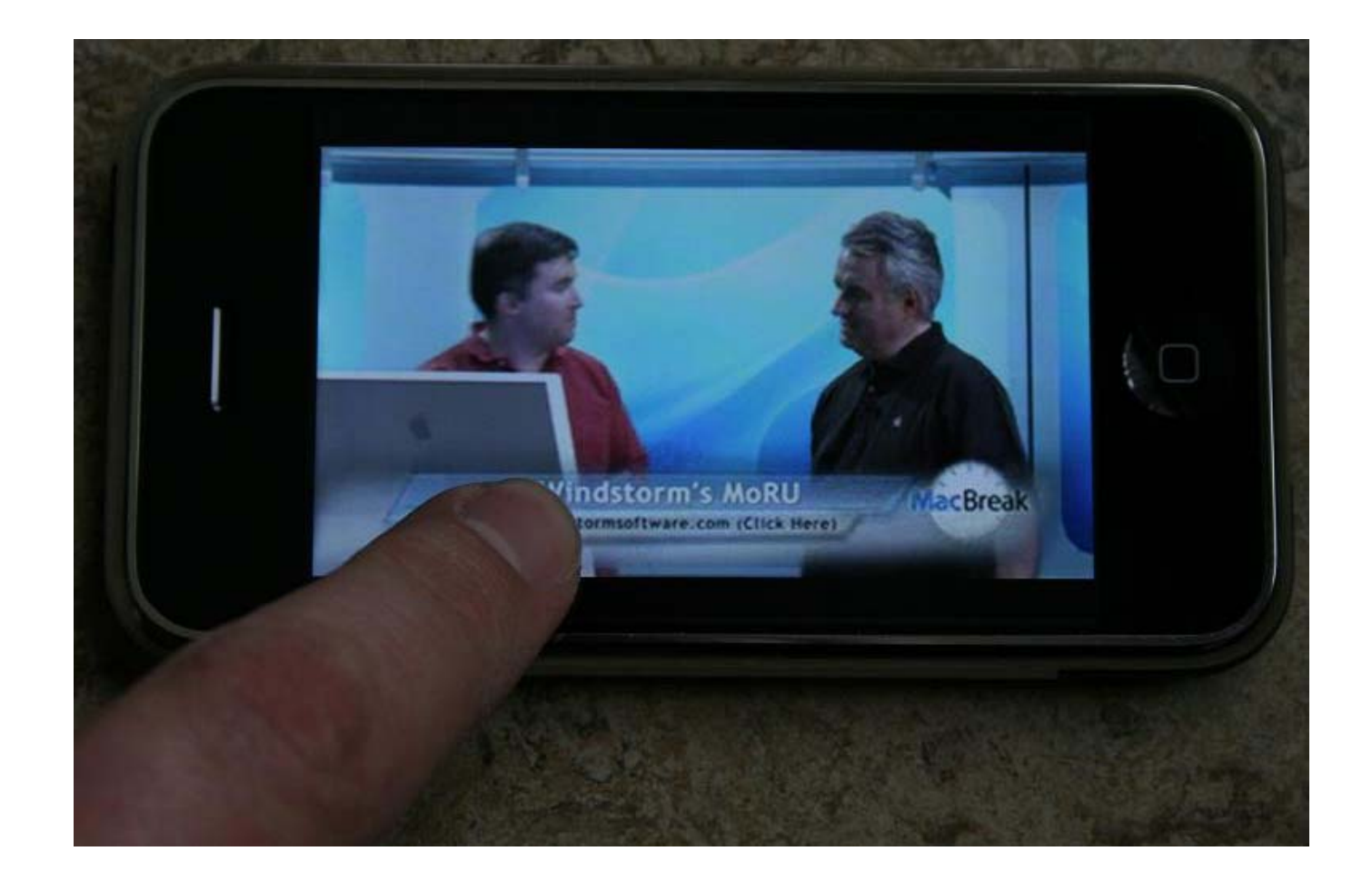

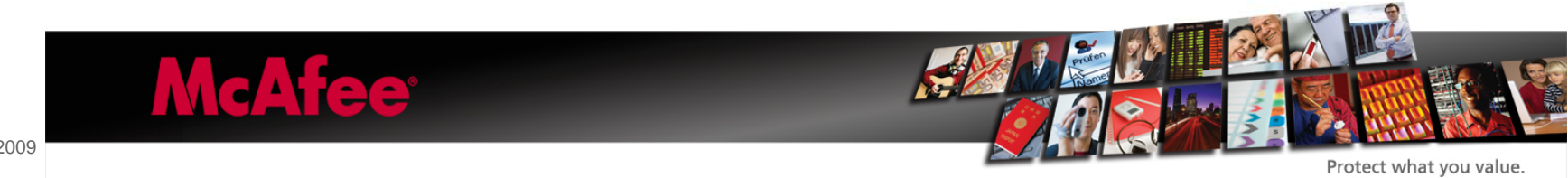

Touchscreen controls interferes  $\circledcirc$ 

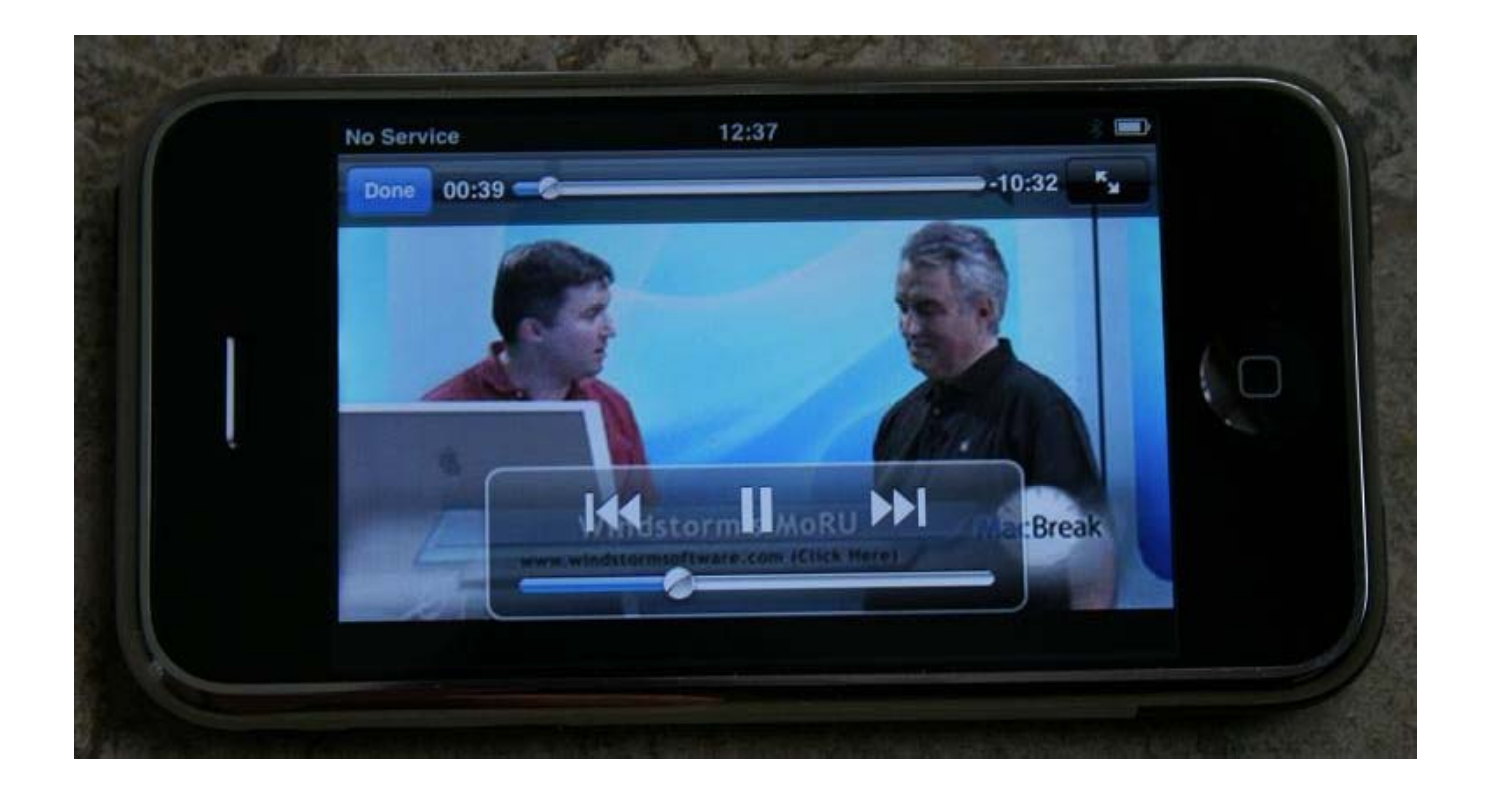

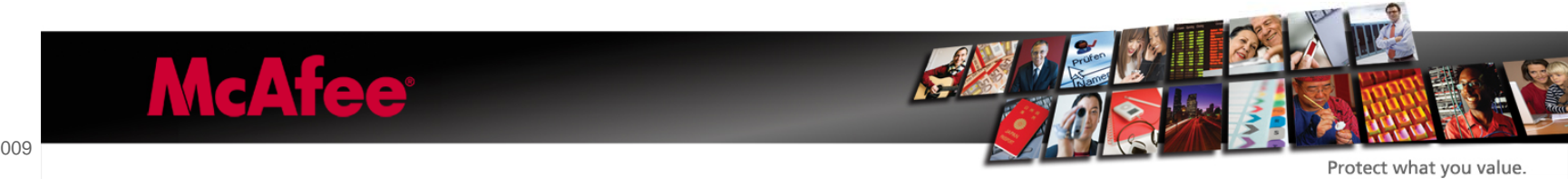

## Sync .MOV files to iPhone problematic

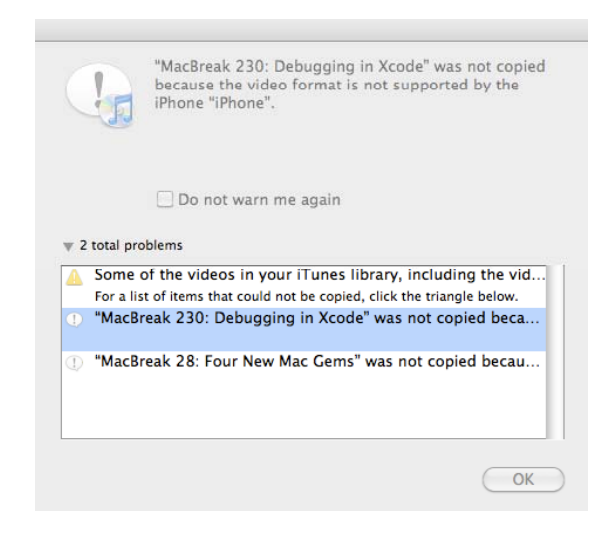

## Proximity

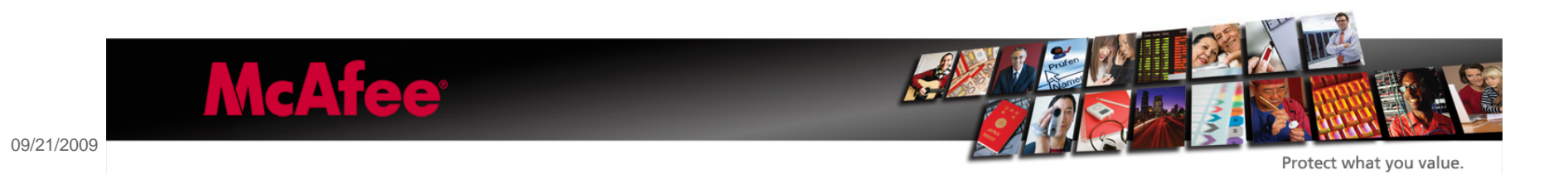

### The Proximity tool can execute AppleScripts upon Bluetooth device appearance/disappearance

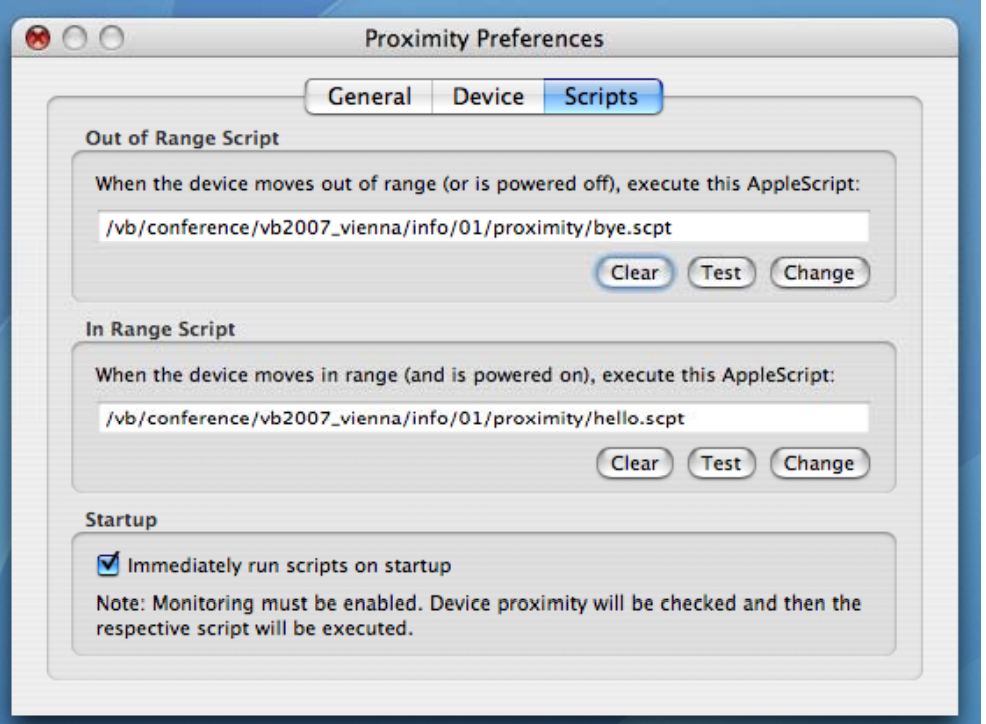

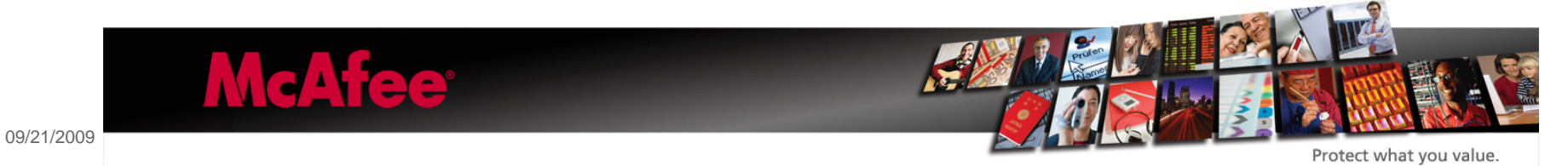

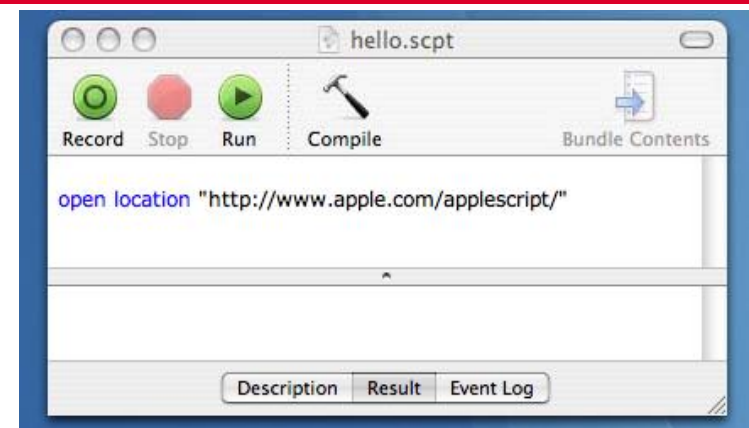

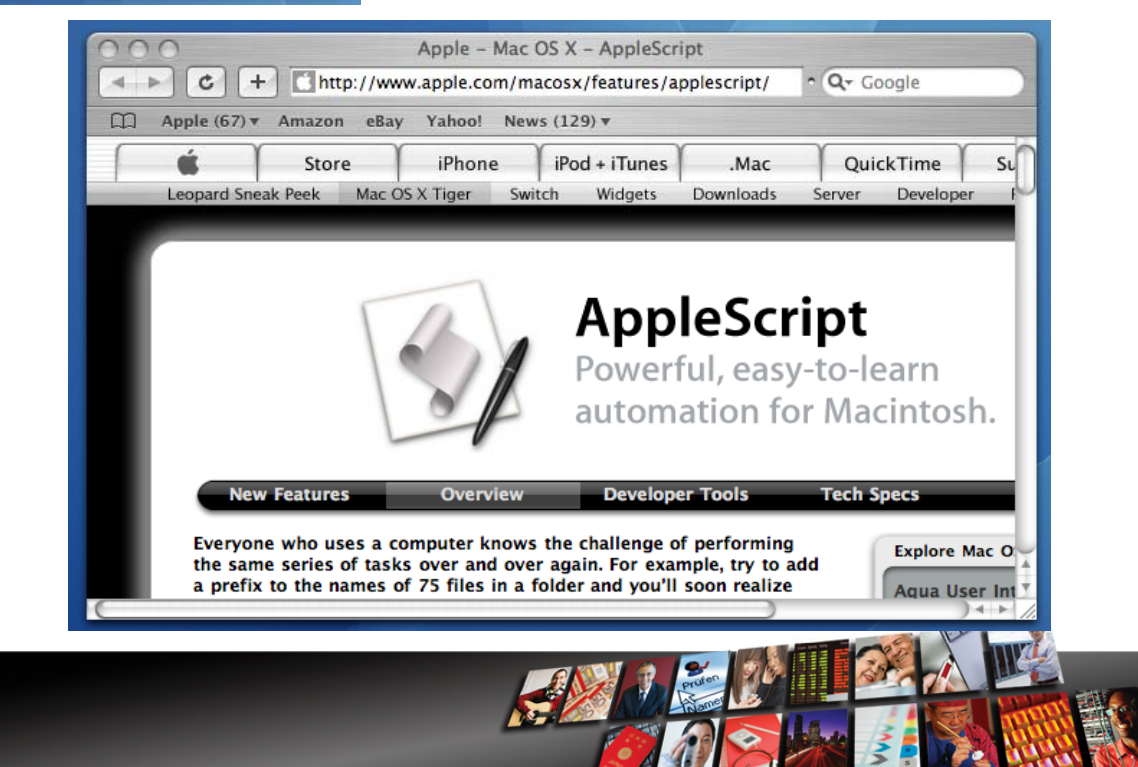

09/21/2009

**McAfee**®

Protect what you value.

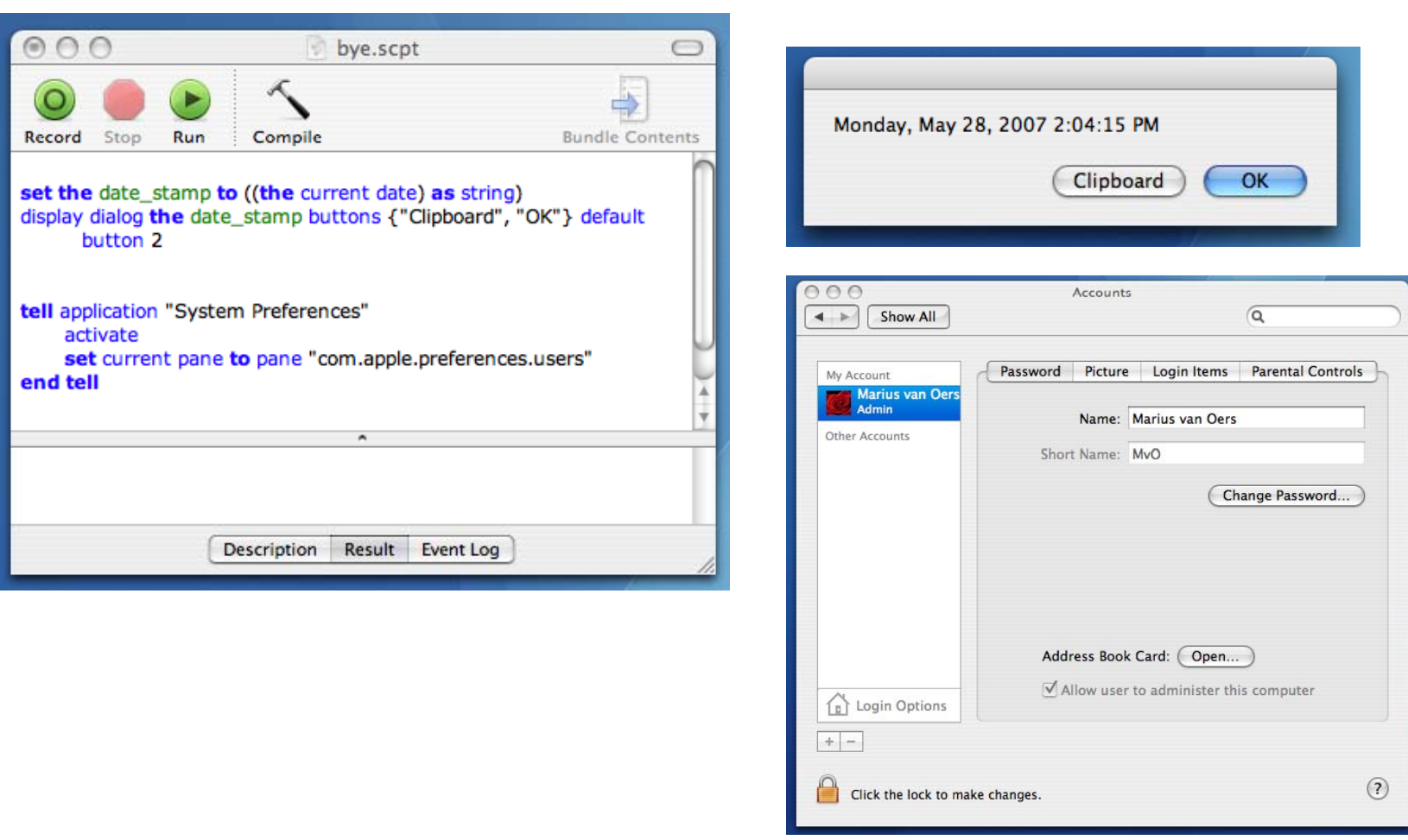

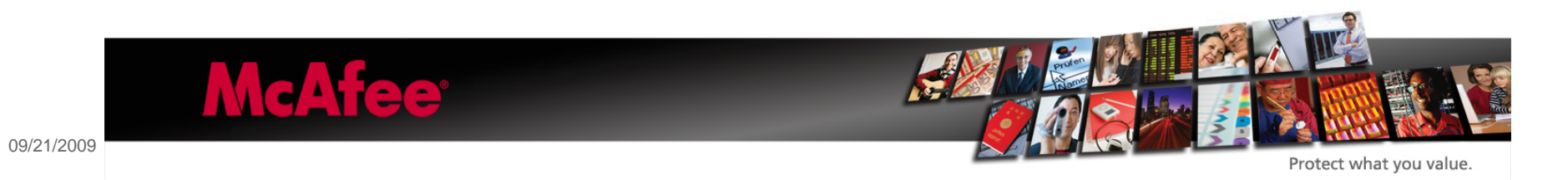

### AppleScripts not ASCI text

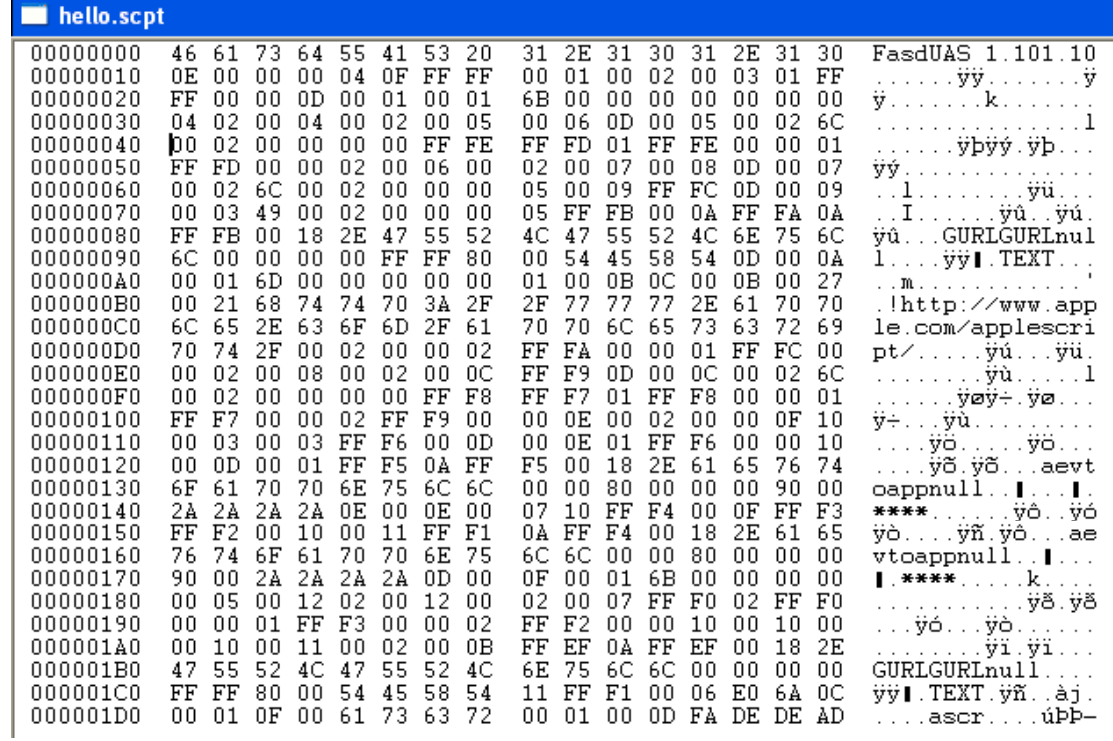

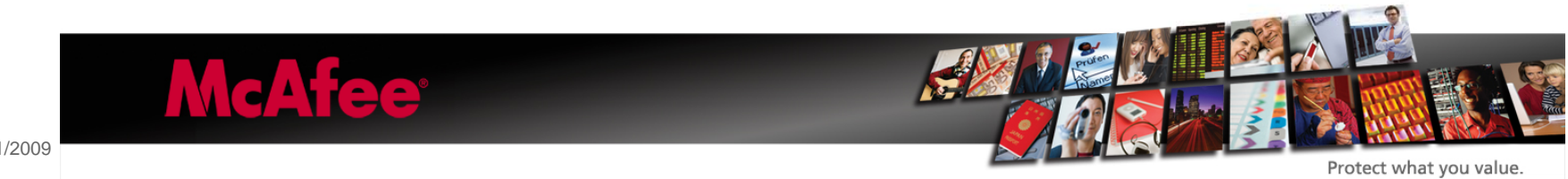

68

## iPhone Exploits

•The software on the iPhone may not be always the latest version nor identical to the software found on regular OSX desktop computers.

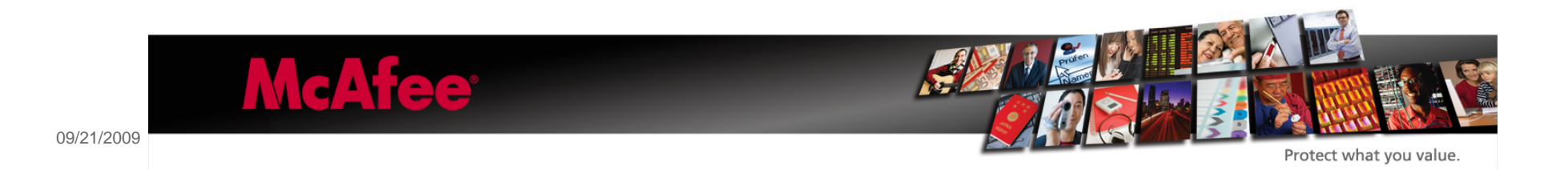

• Thanks for attention !

 $\bullet$ 

•

# •Questions?

E-mail: marius\_van\_oers@avertlabs.com

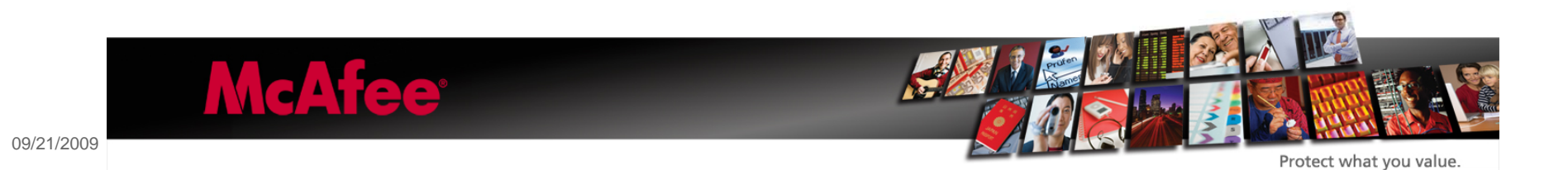